# Azure Kubernetes Service (AKS)

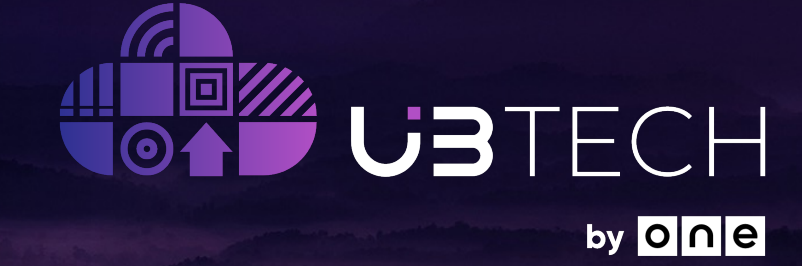

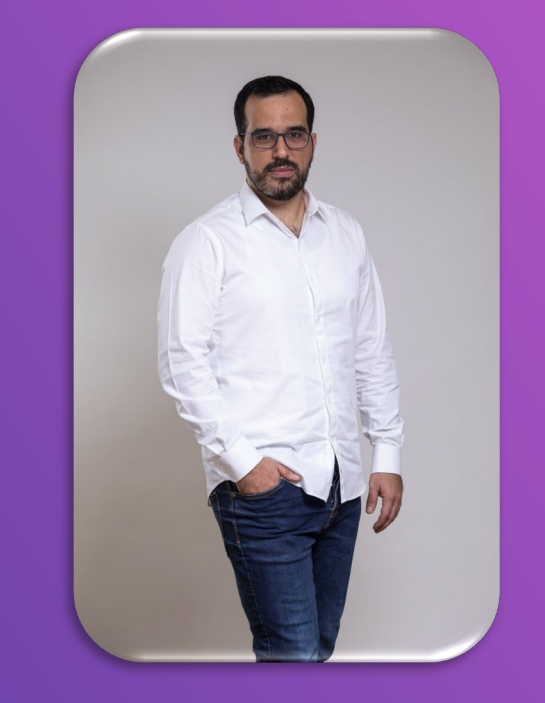

Moti Malka, DevOps Lead

© UBTECH 2022

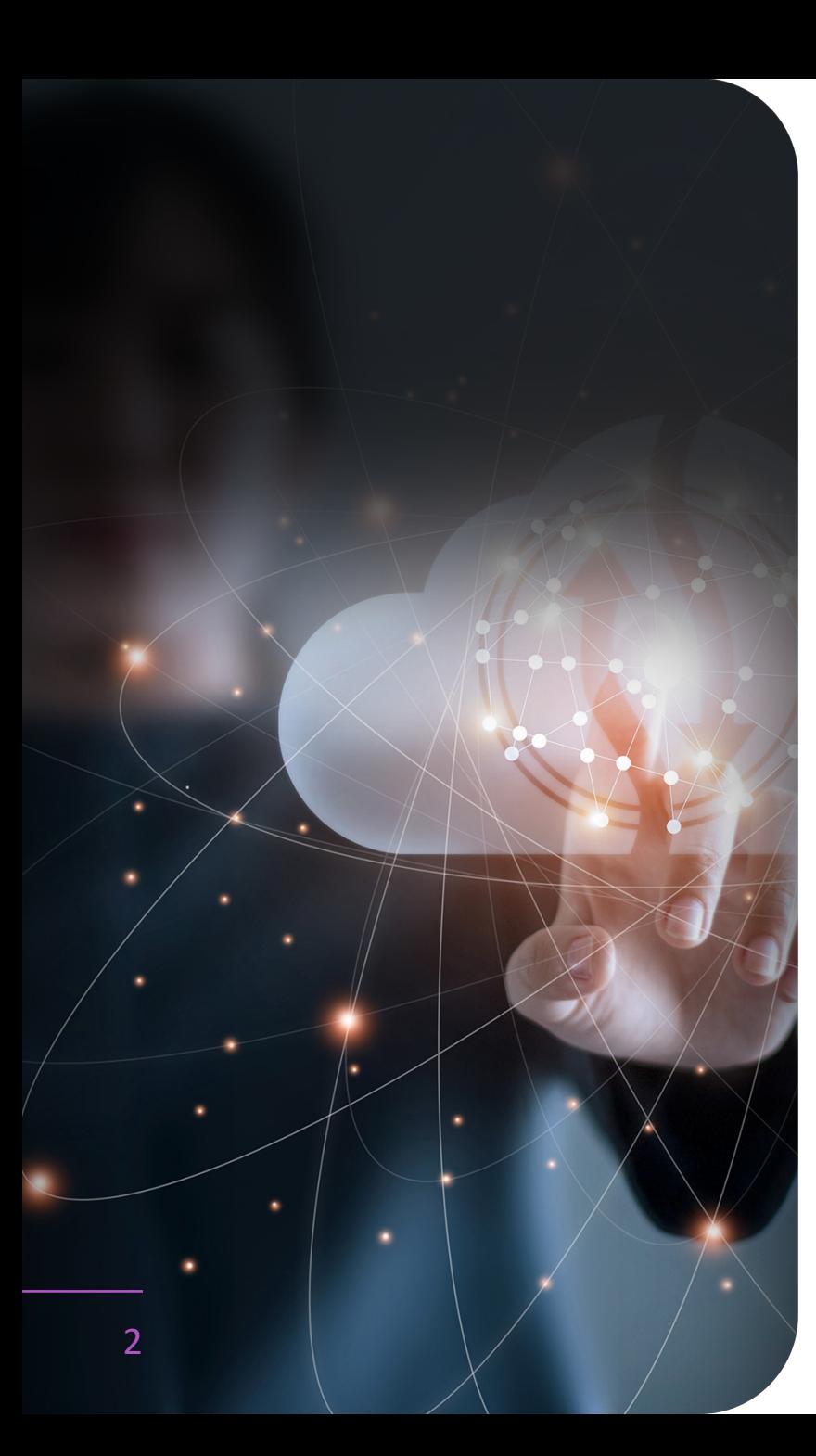

### Agenda

- >> Containers Overview
- $\gg$  Kubernetes Overview
- $\gg$  Containerized application deployment on azure
- >> AKS Overview
- $\gg$  Interacting with AKS
- $\gg$  AKS + IaC
- $\gg$  Scale with AKS + Demo
- $\gg$  AKS Features
- $\gg$  AKS add-on

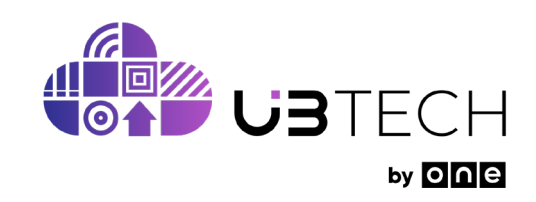

### Do You Really Need Kubernetes?

- K8S is helpful if you are dealing with many containers.
- You have a DevOps team to manage it.
- Cost: Kubernetes is NOT Serverless.

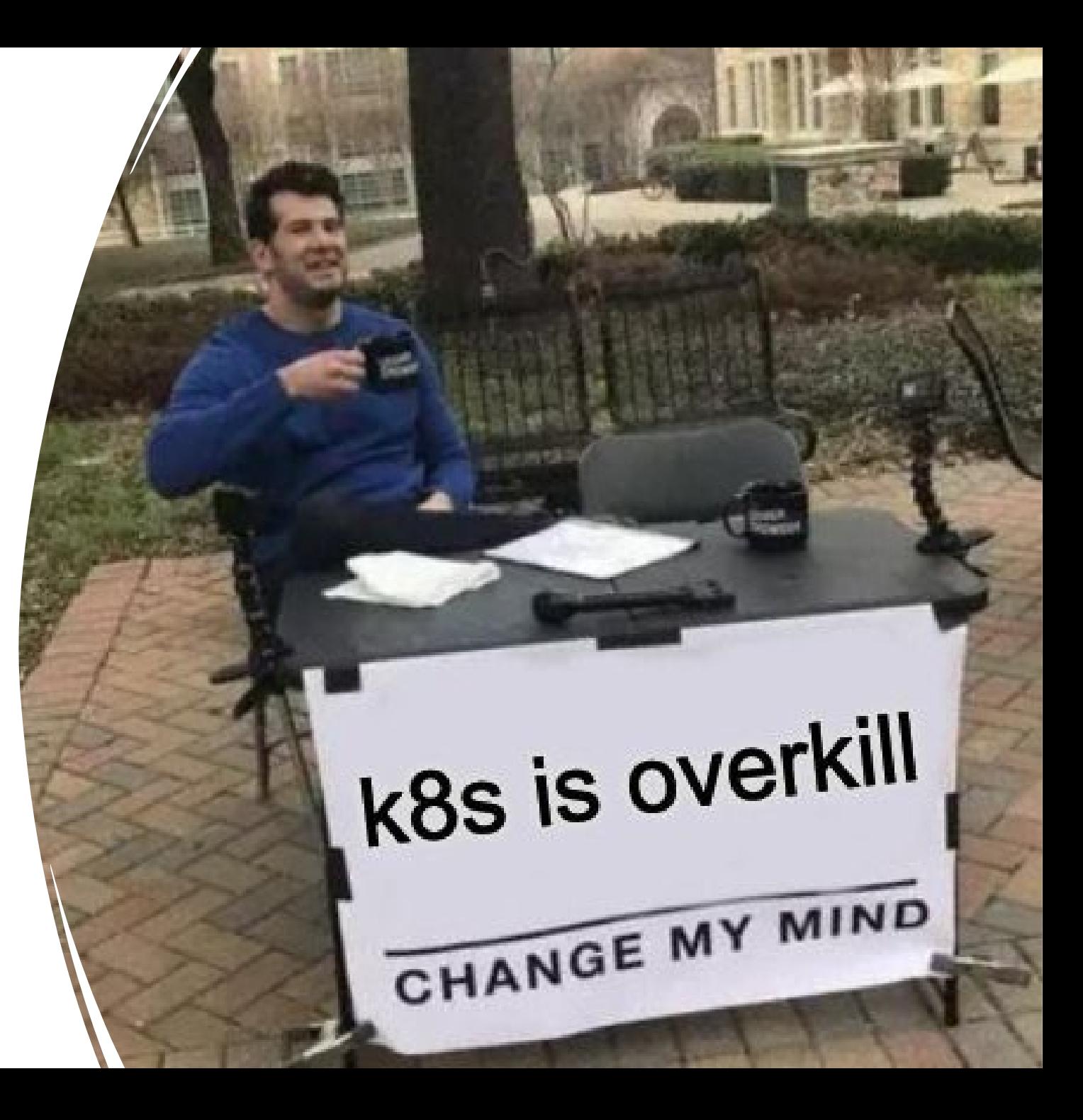

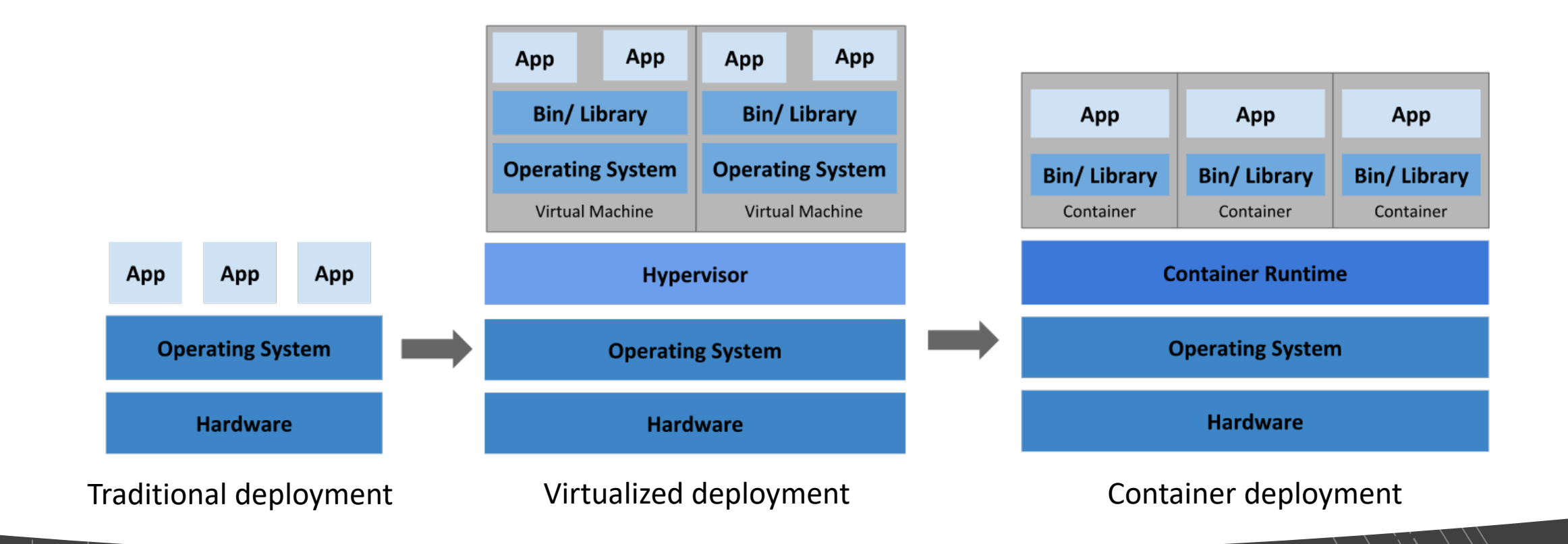

### Going back in time

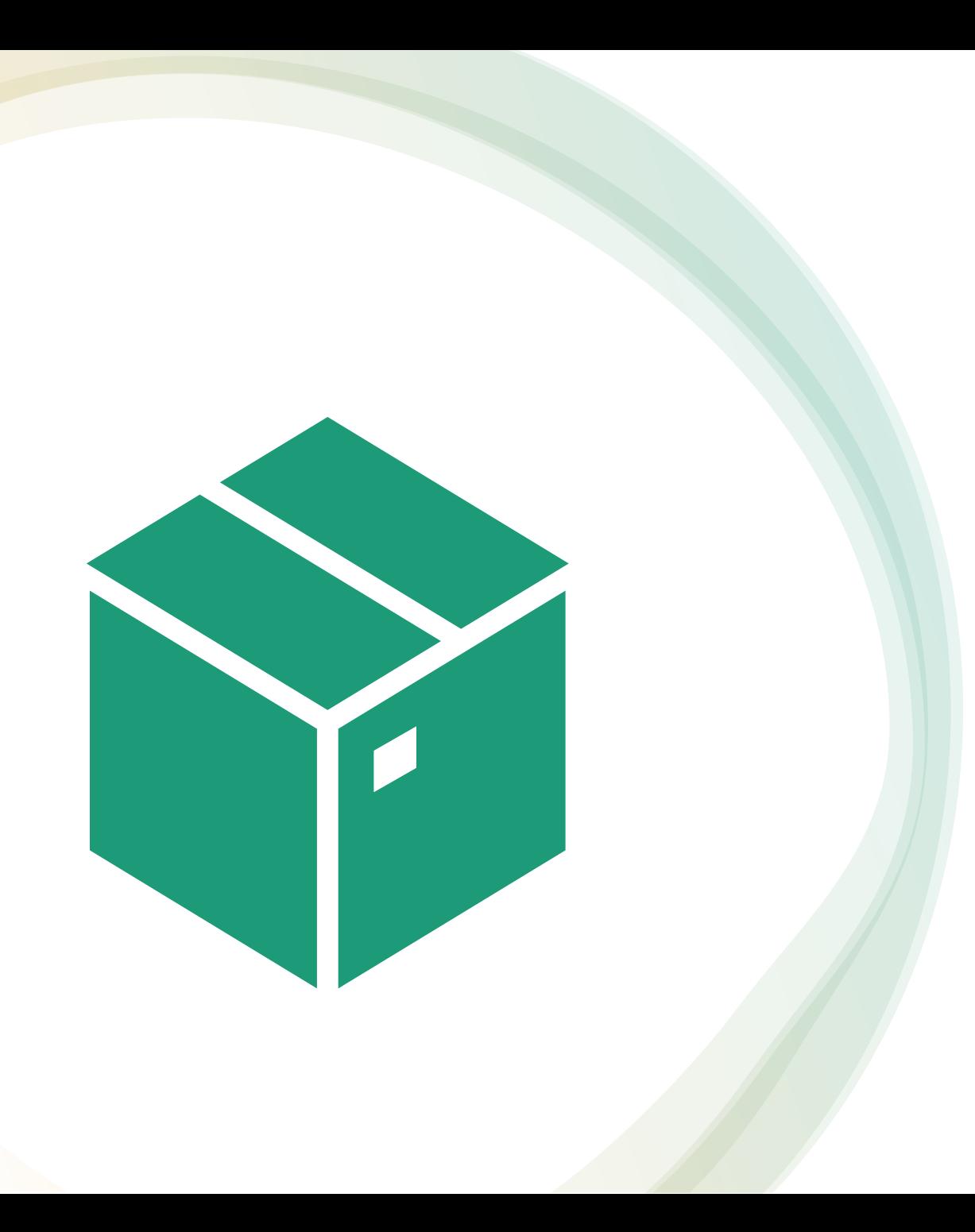

### WHAT ARE CONTAINERS, AND WHAT PROBLEMS DOES IT SOLVE?

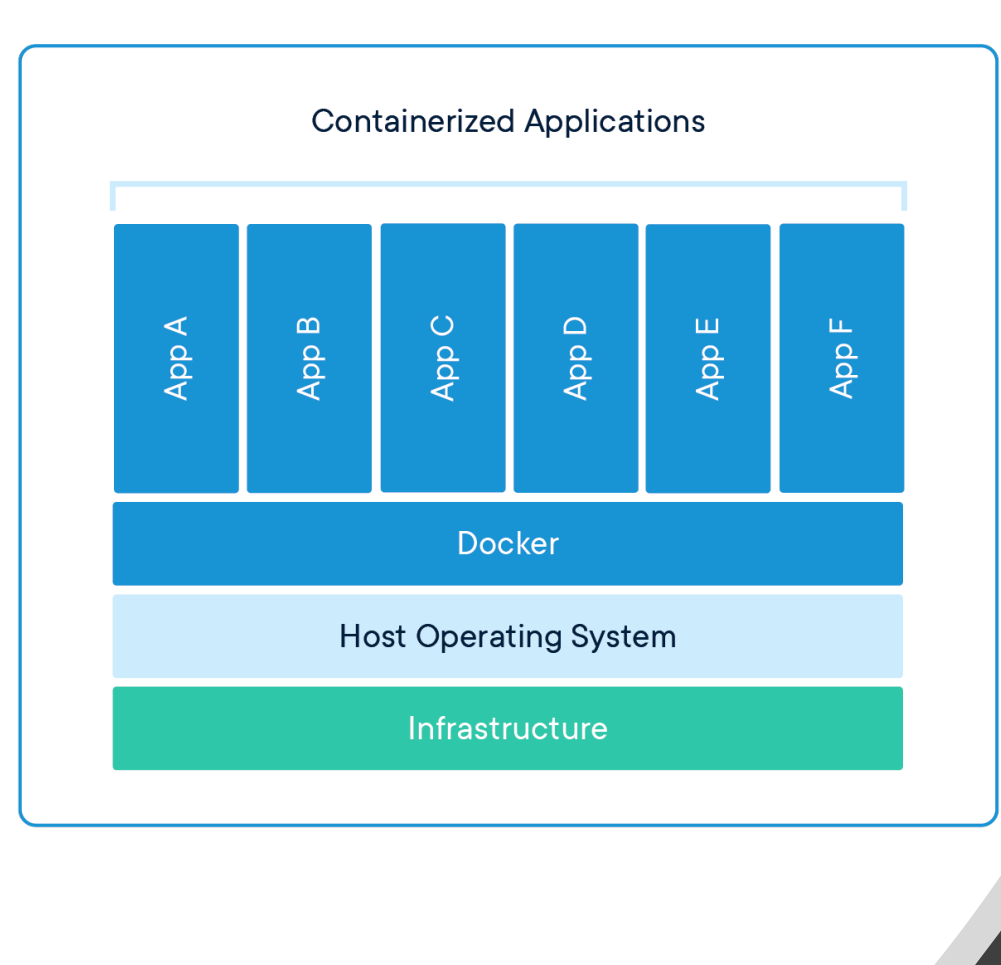

# Container Overview

"Containers are an operating system virtualization technology used to package applications and their dependencies and run them in isolated environments. They provide a lightweight method of packaging and deploying applications in a standardized way across many different types of infrastructure\OS."

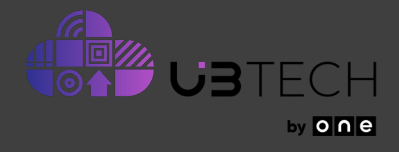

# The complexity

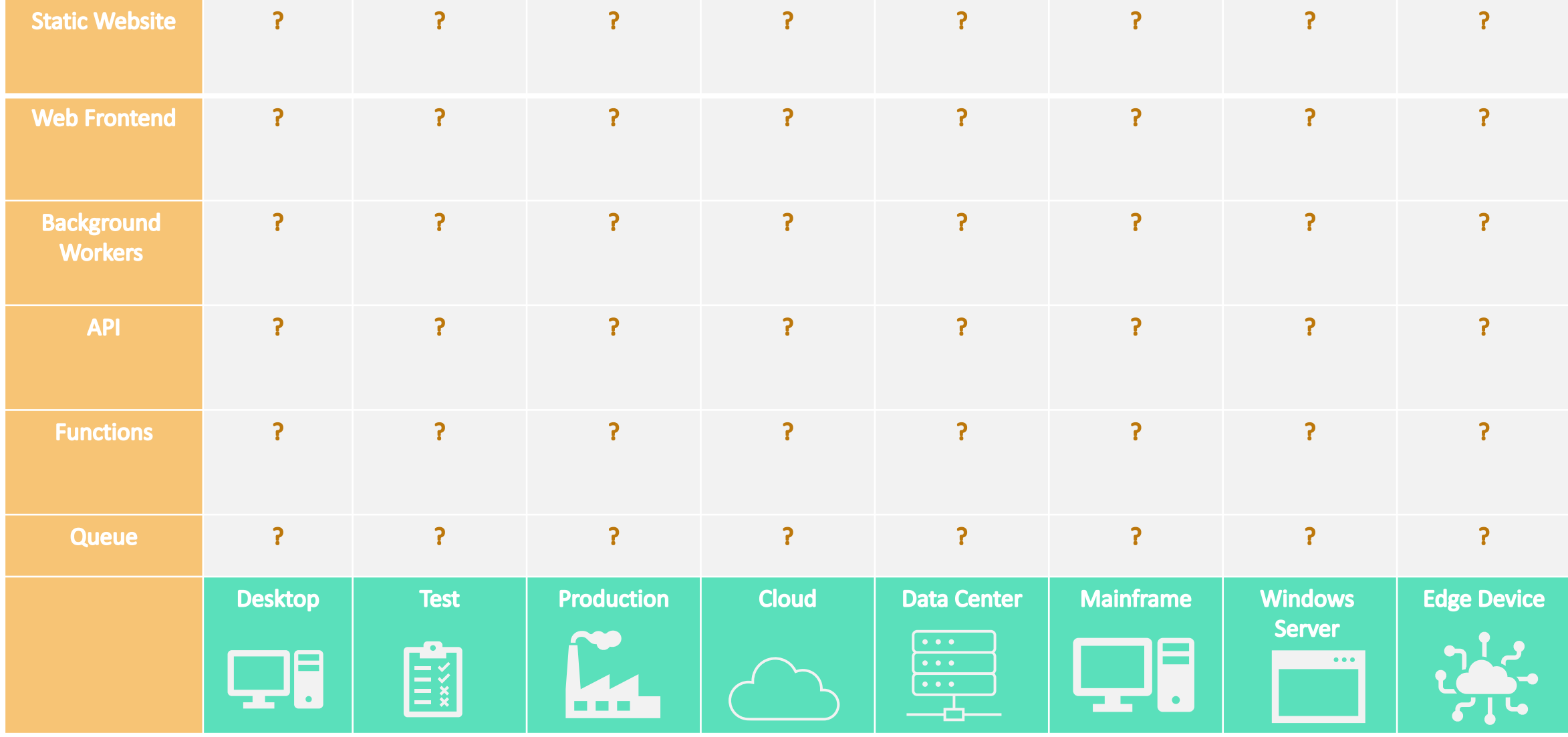

# CONTAINERS REDUCES THE COMPLEXITY

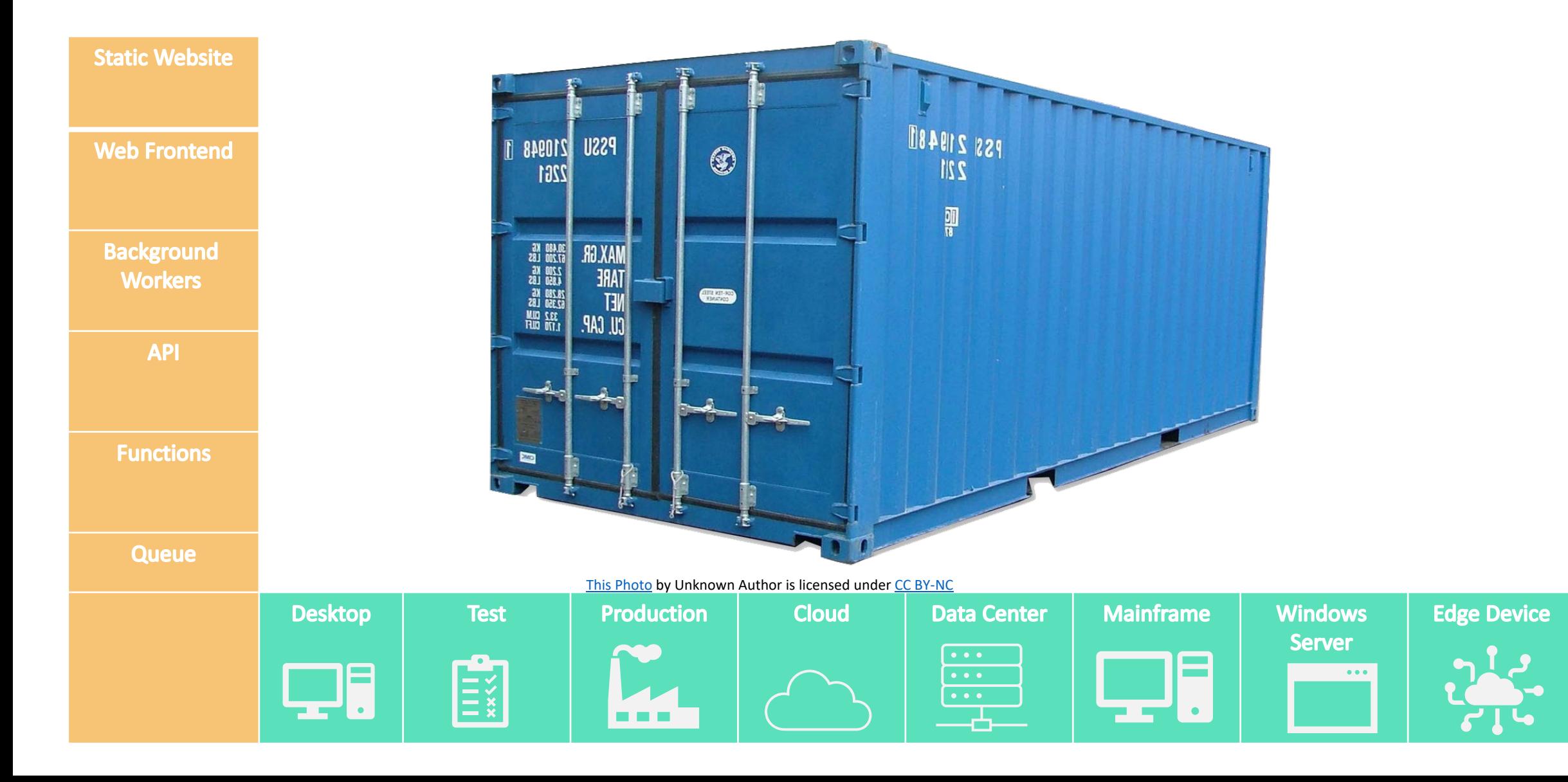

# Kubernetes Overview

"Kubernetes is an open-source container orchestration platform that automates many of the manual processes involved in deploying, managing, and scaling containerized applications."

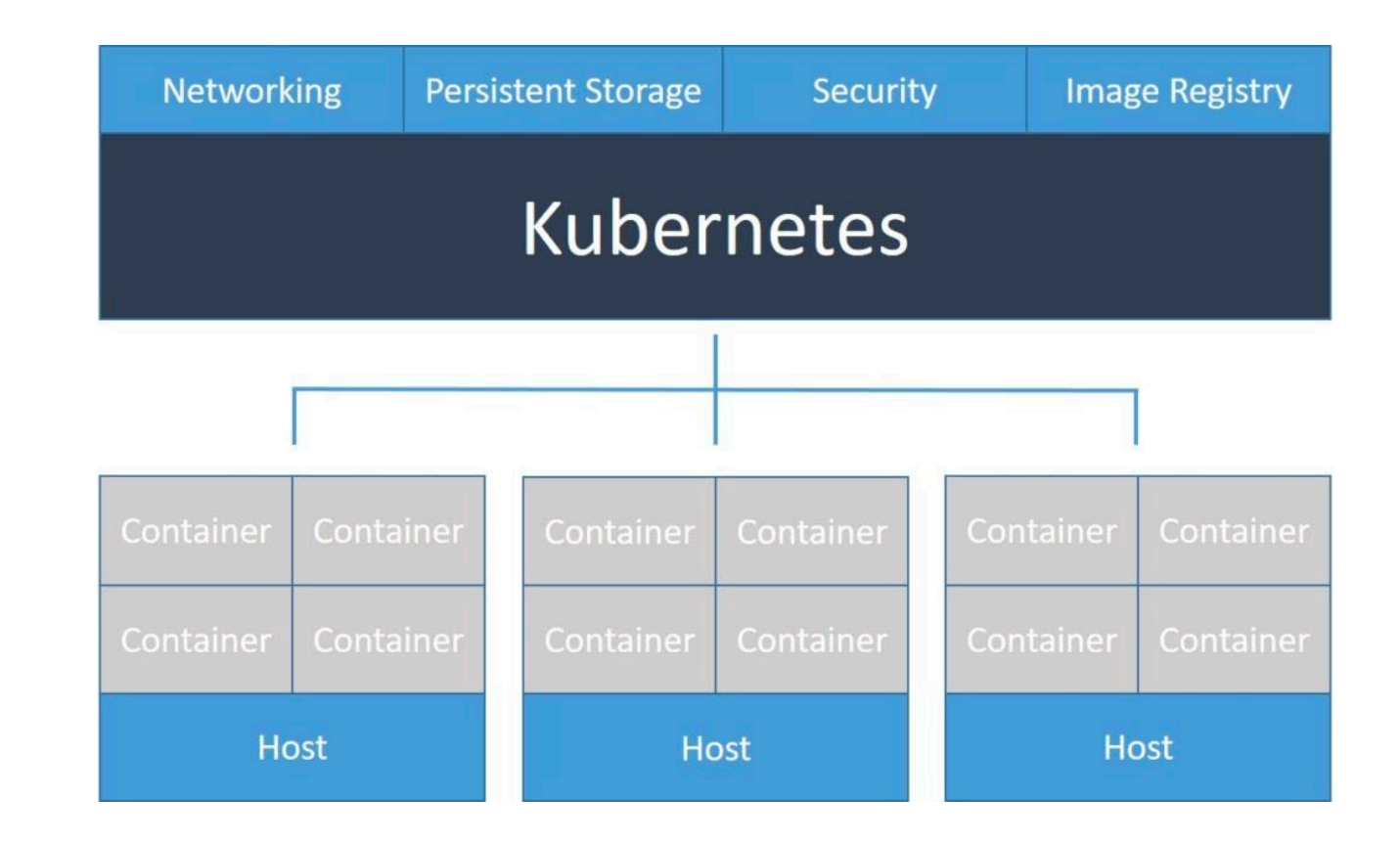

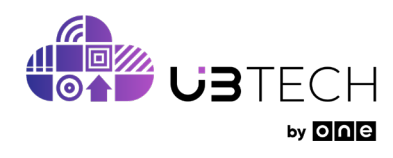

# Kubernetes Components

#### Control Plane (Master Node) components:

- API Server.
- Scheduler.
- Controller Manager.
- Etcd.

#### Data Plane (Worker Nnode) components:

- Kubelet.
- Kube-Proxy.
- Container Runtime.

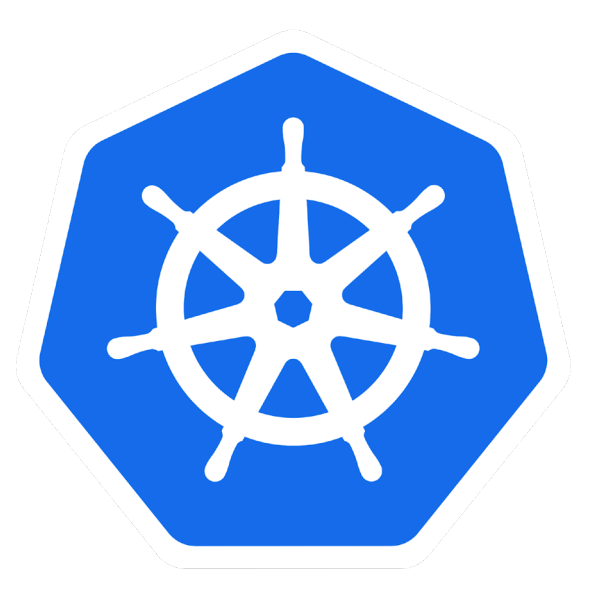

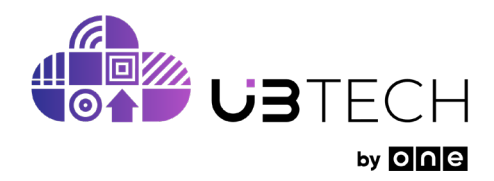

# Kubernetes Components

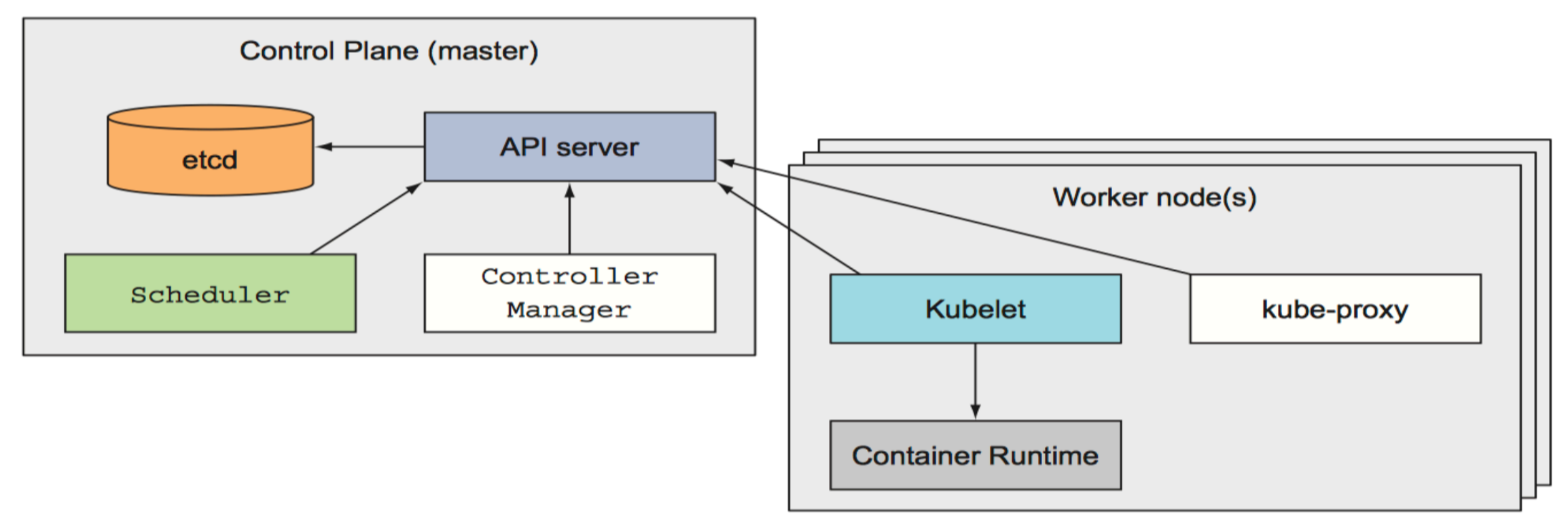

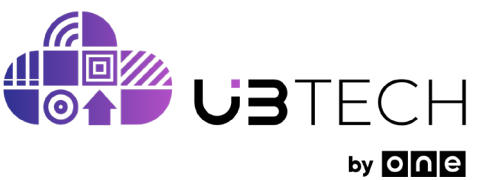

### Kubernetes Flow

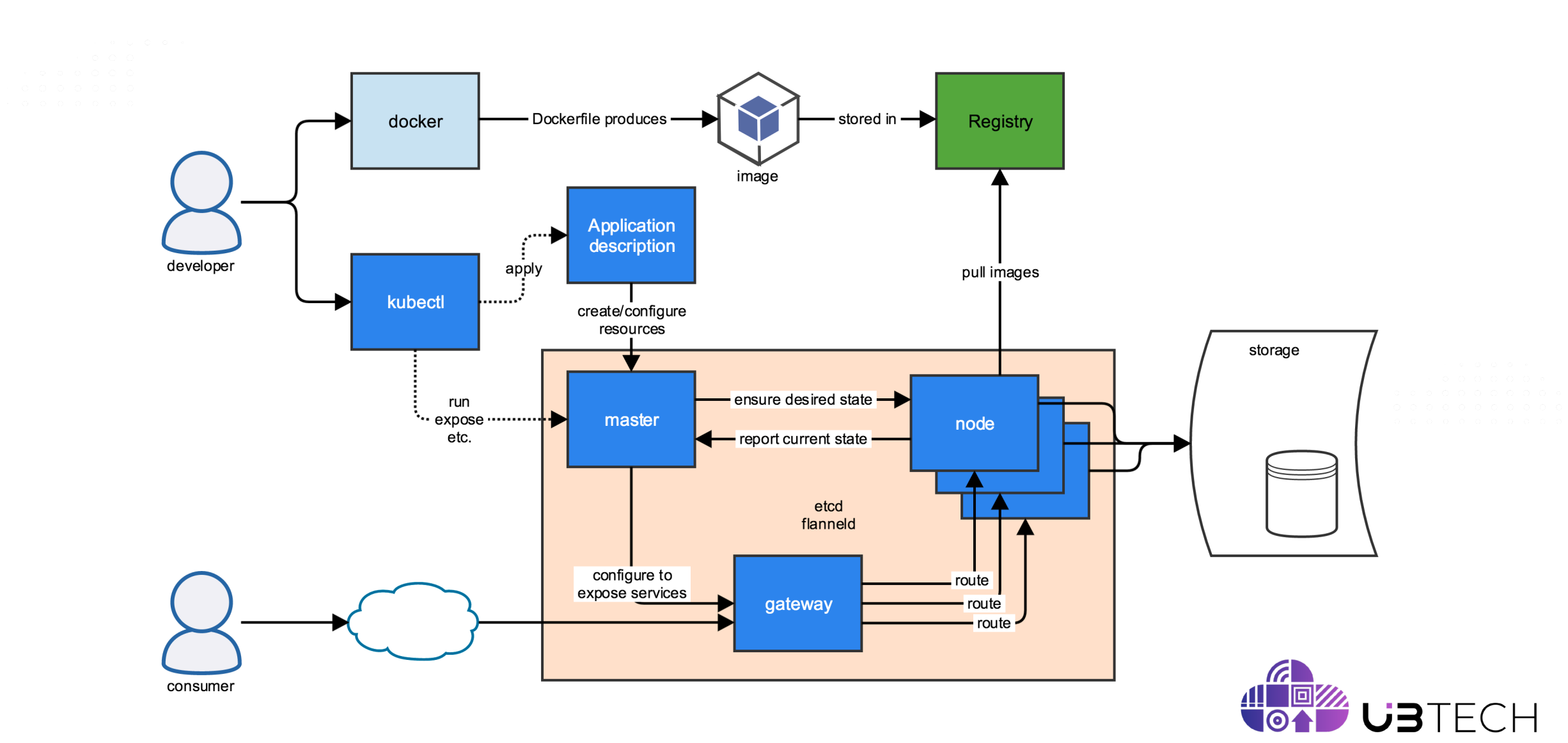

### Kubernetes Resources\Objects

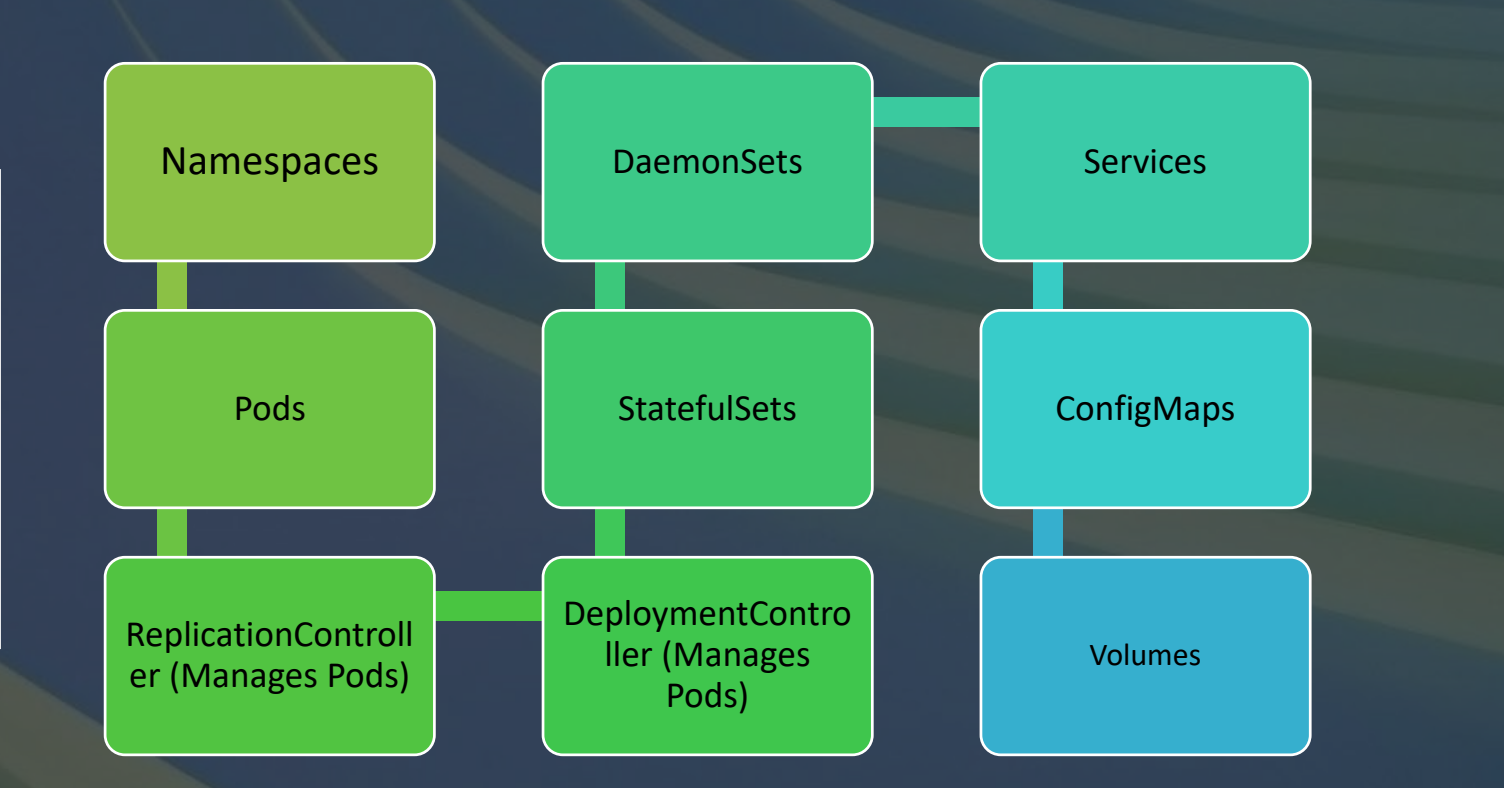

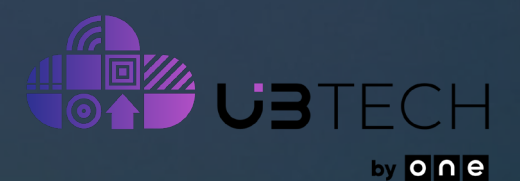

### Nodes

A node (worker) is a machine where containers (workloads) are deployed.

#### • **Kubelet**:

is responsible for the running state of each node, ensuring that all containers on the node are healthy.

#### • **Kube-proxy:**

is responsible for routing traffic to the appropriate container based on IP and port number of the incoming request

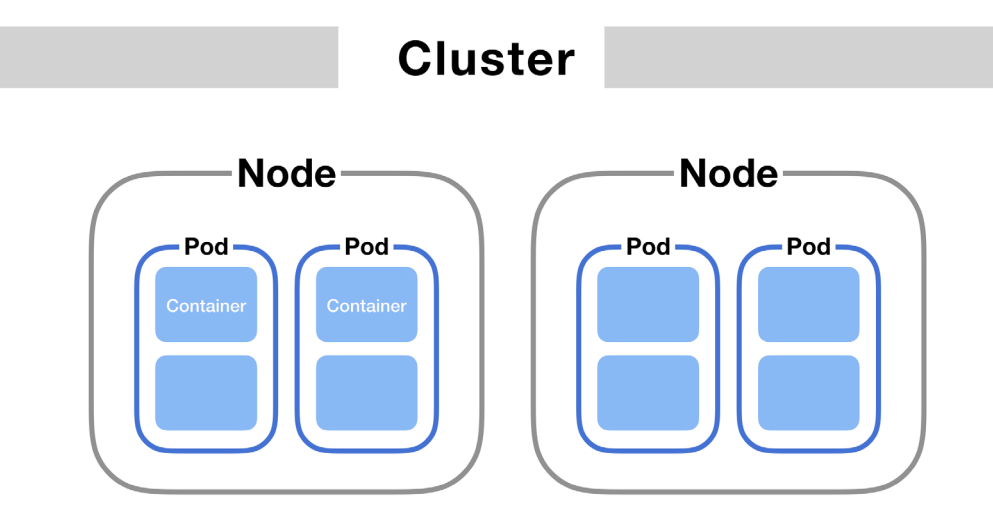

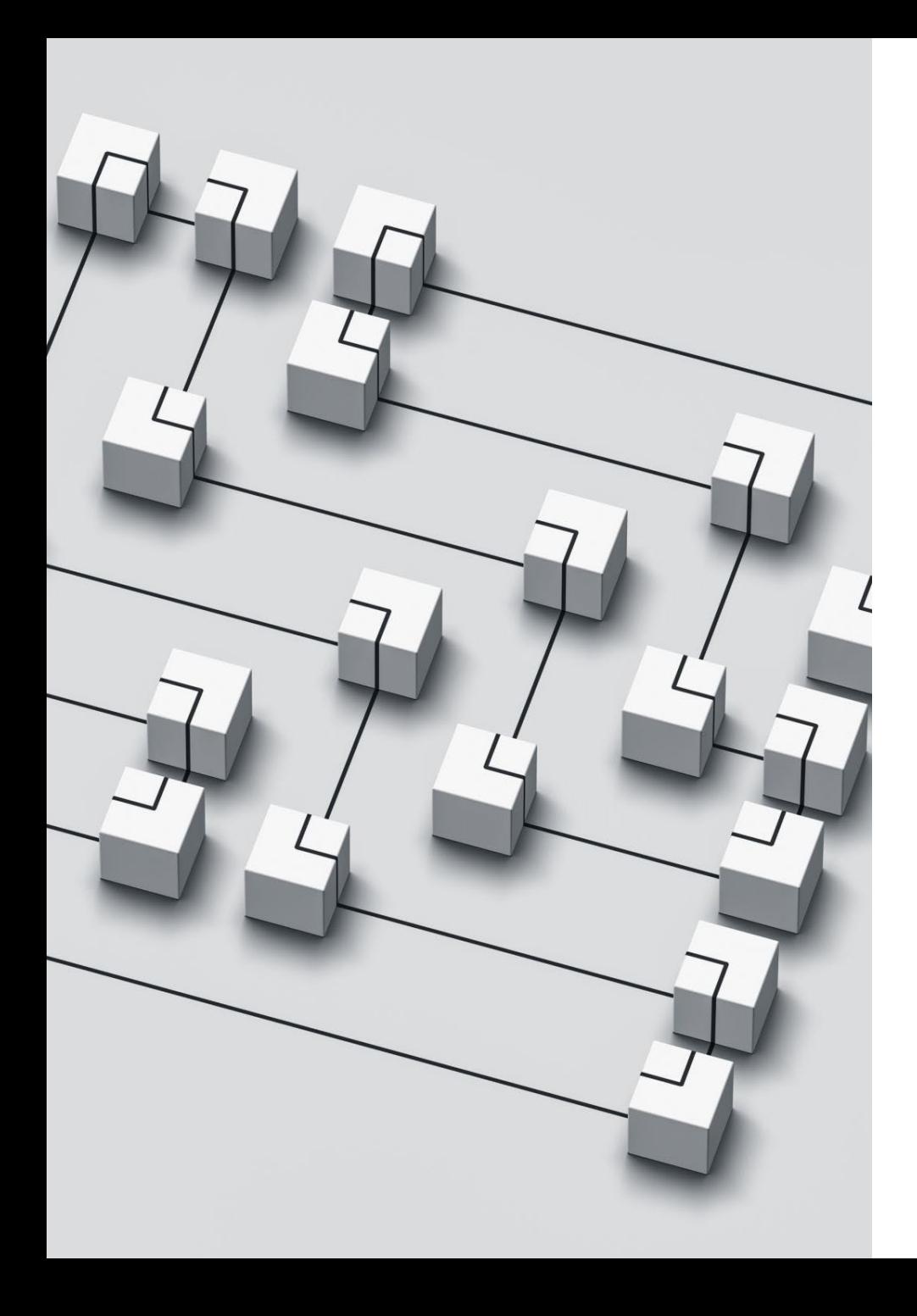

### Namespaces

- Namespaces provide a mechanism for isolating groups of resources within a single cluster
- Many users spread across multiple teams
- Projects
- Separating environments like development, test, and production

# Pod

- Pods are the smallest deployable units of computing that you can create and manage in Kubernetes.
- In general, we manage pod by using:
	- Deployment  $\bullet$
	- StatefulSet
	- DaemonSet  $\bullet$

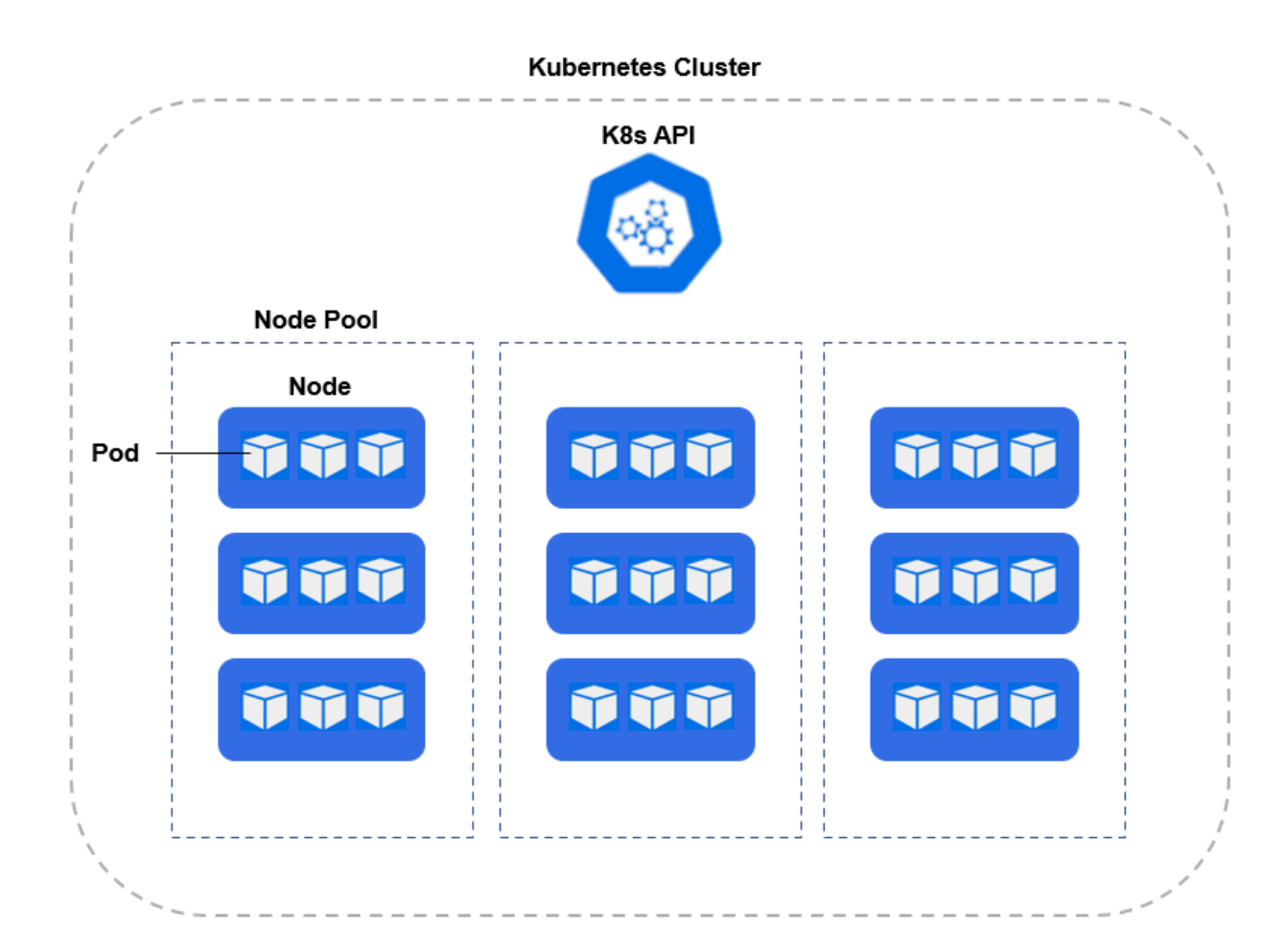

### Pod Phase

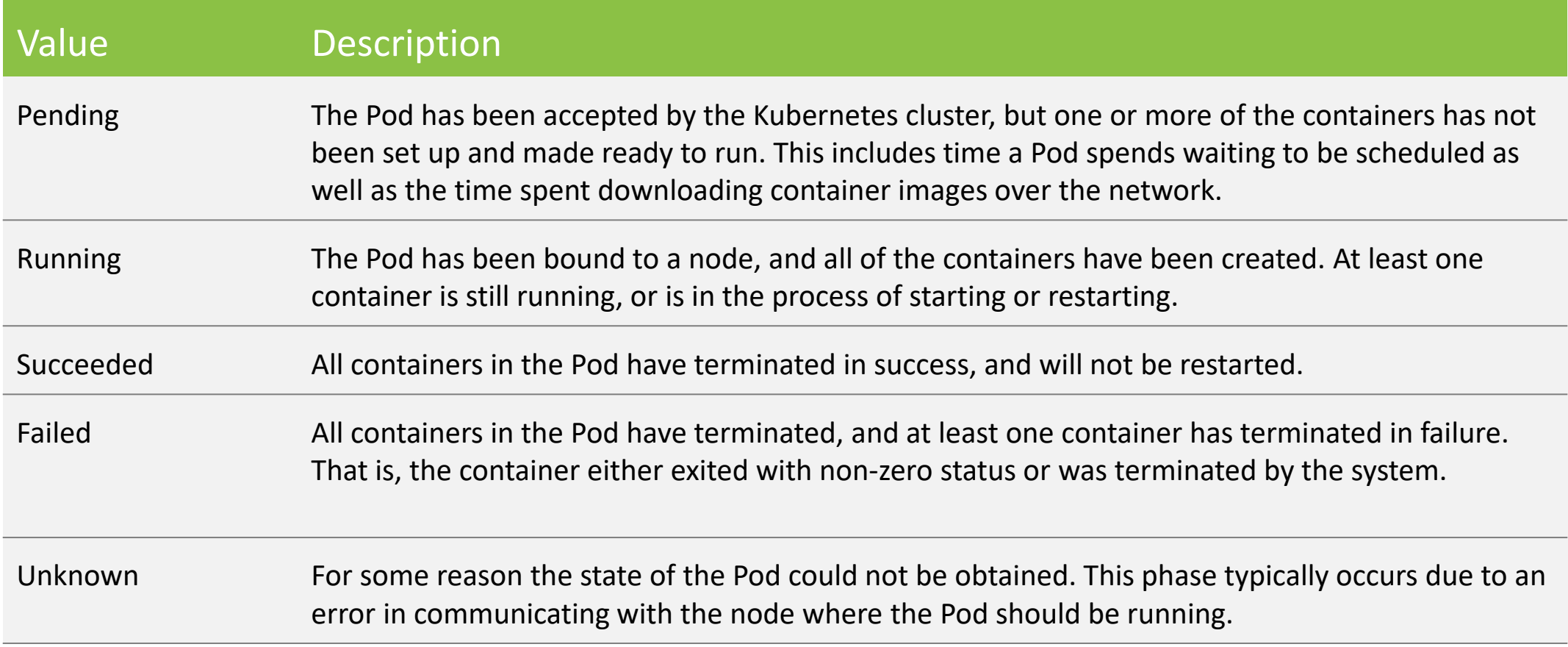

# Deployment

- A **Deployment** is used to tell Kubernetes how to create or modify instances of the pods that hold a containerized application.
- **Deployments** can scale the number of replica pods, enable the rollout of updated code in a controlled manner, or roll back to an earlier deployment version if necessary.

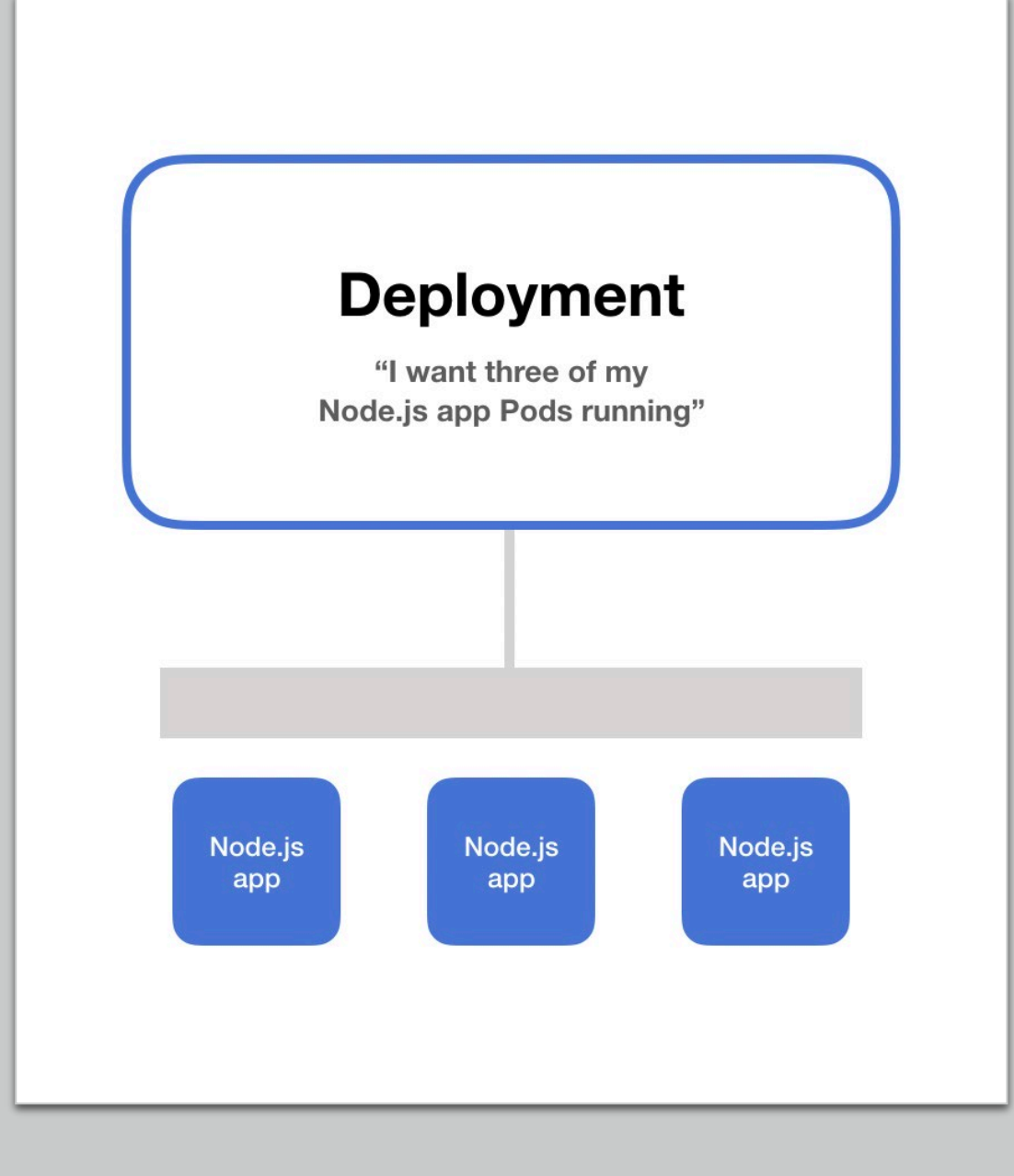

# DaemonSets

A DaemonSets ensures that all (or some) Nodes run a copy of a Pod, for example:

- running a logs collection daemon on every node
- running a node monitoring daemon on every node

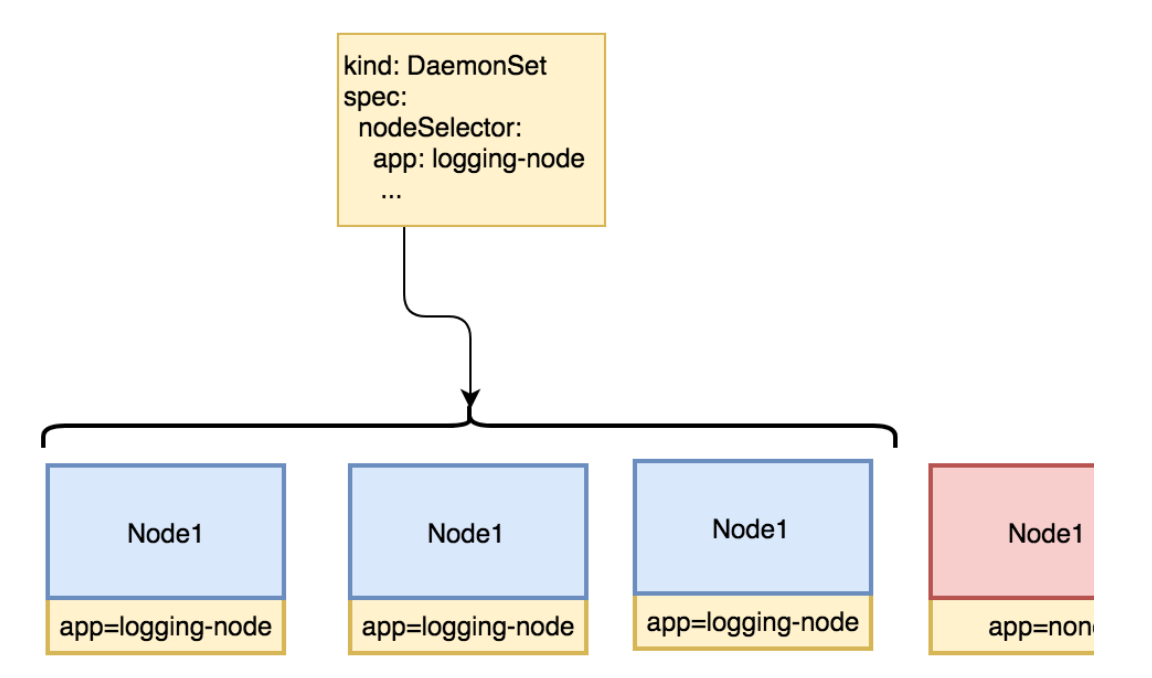

### Services

expose an application running on a set of Pods as a network service

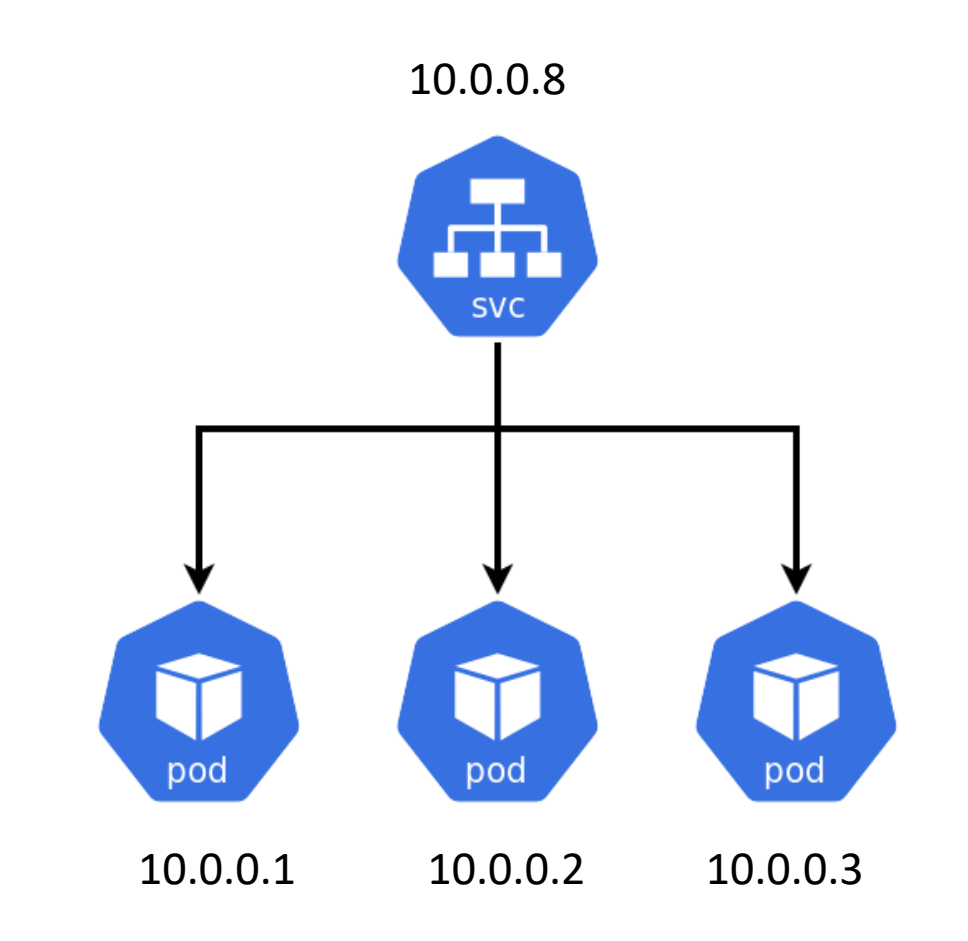

# ConfigMaps

- A ConfigMap used to store non-confidential data in keyvalue pairs.
- Pods can consume ConfigMaps as:
	- environment variables
	- command-line arguments
	- as configuration files in a volume.

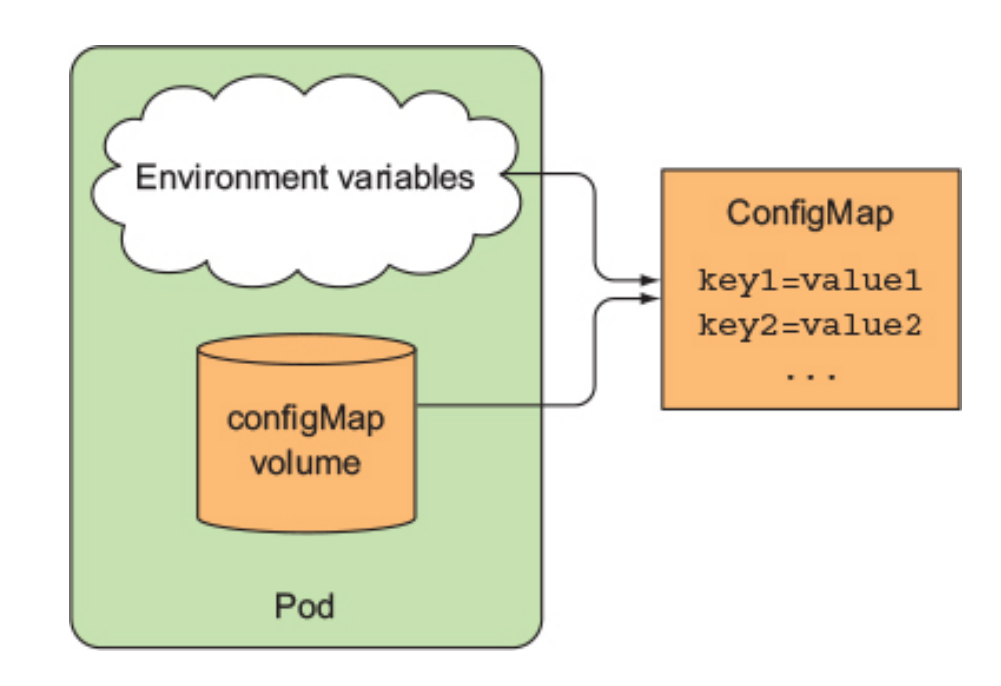

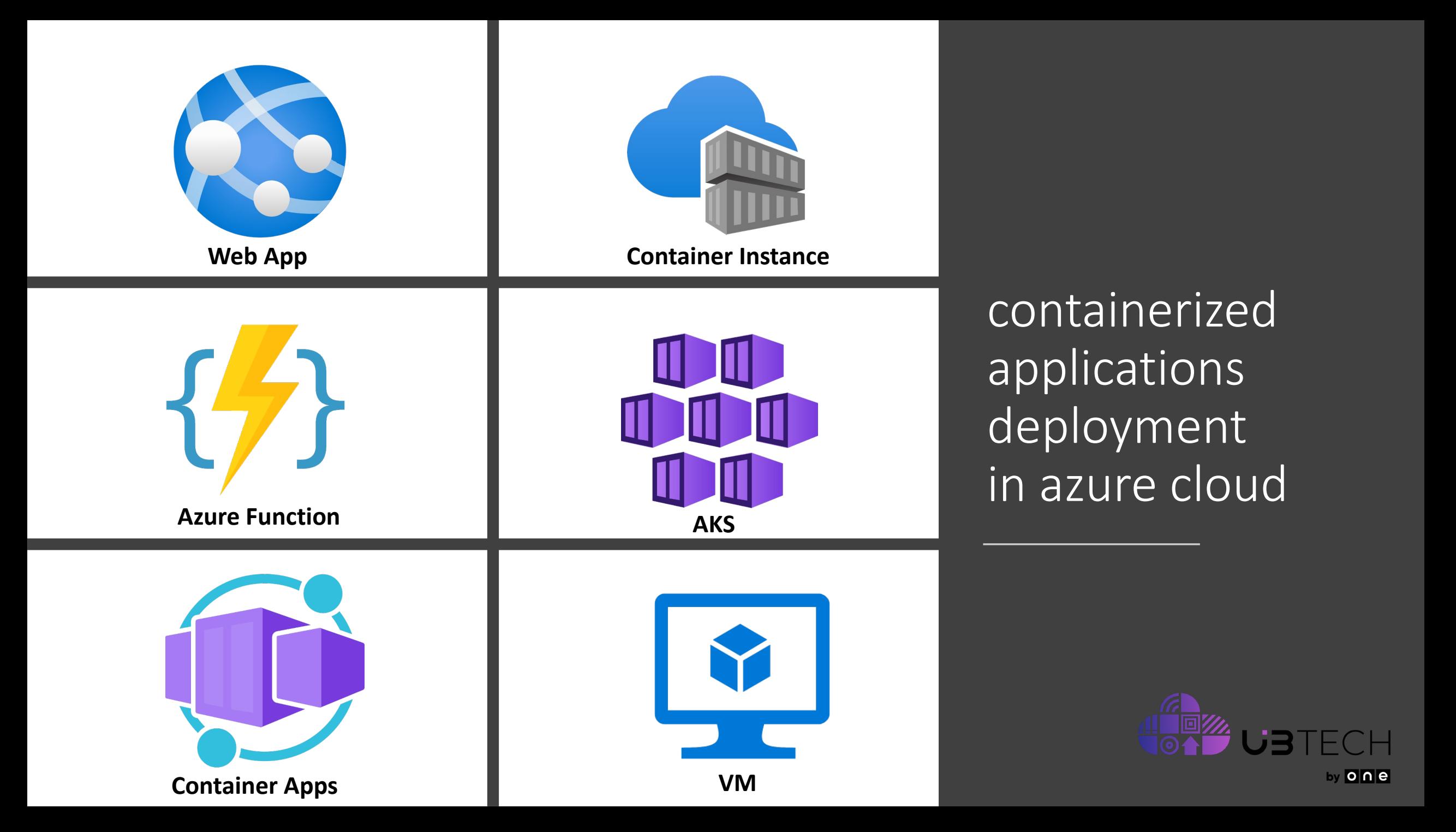

# AKS Overview

Cey

Managed Kubernetes service (means it let's you quiclky deploy and manage Kubernetes cluster on azure).

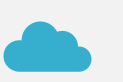

Kubernetes master nodes are managed by azure, while worker nodes are managed by customer.

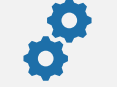

it reduce the setup & operational complexity of Kubernetes for production workloads

# AKS cluster architecture

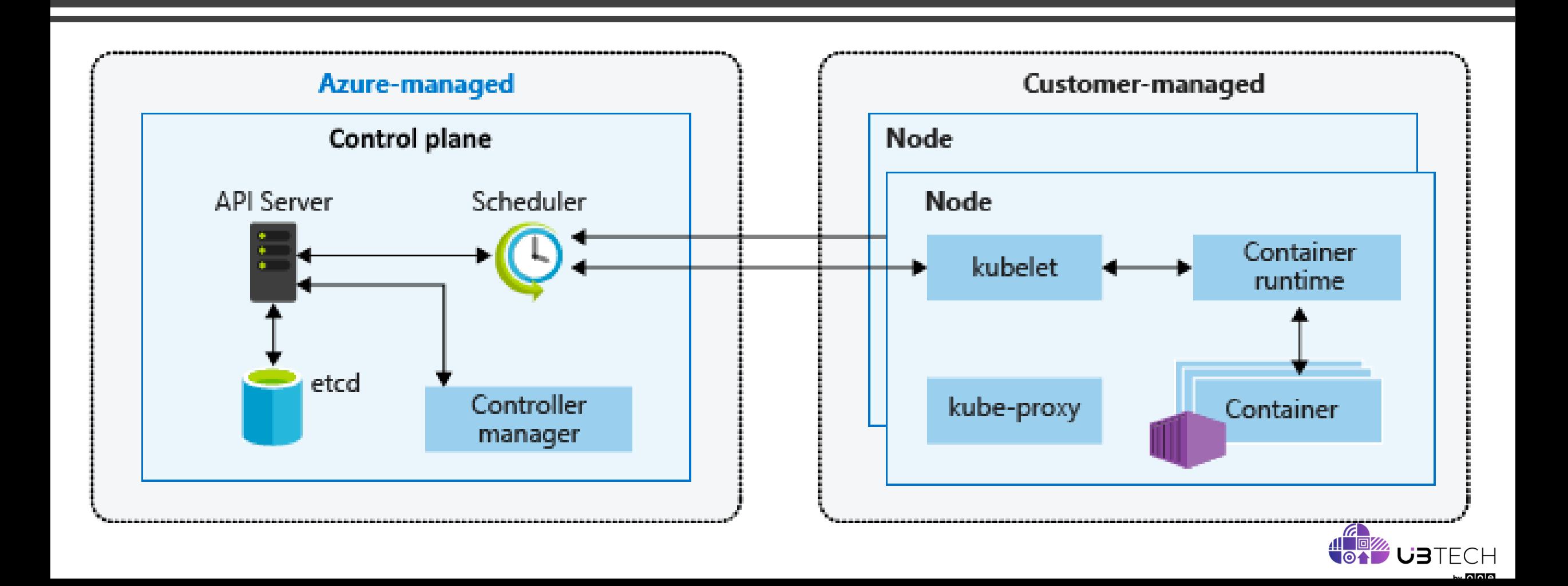

# AKS Features

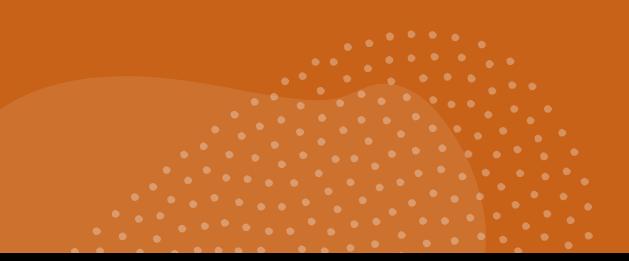

#### Manage K8S Control plane.

- Master Nodes.
- Etcd.
- Backup.
- Security.

#### Cluster Configuration.

- VM Configuration: CPU, RAM, Type of Storage.
- Node Pools.

#### Identity, Access Control & Security:

- [Azure Active Directory.](https://docs.microsoft.com/en-us/azure/aks/concepts-identity#azure-ad-integration)
- [RBAC](https://docs.microsoft.com/en-us/azure/aks/manage-azure-rbac#create-role-assignments-for-users-to-access-cluster)
- Virtual Networks, Subnets.
- K8S Version Upgrades, OS Security Patches.

#### Scaling:

- Cluster/Node pools scale (in & out).
- Application Scale

# AKS Features

### Monitoring & Logging.

- Azure Monitor.
- Log Analytics.
- Container Insight.

Storage

- Azure Disks.
- Azure Storage Account.

# **Interacting** with AKS

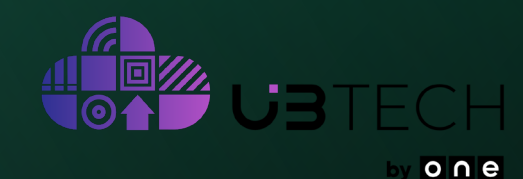

#### Azure Portal UI

#### CLI

- Azure CLI
- Azure Cloud Shell
- API

#### IaC (infrastructure as code)

- Azure Resource Manager (ARM) Template
- [Terraform](https://dev.azure.com/u-btech-devops/_git/DevOps?path=/IaC/AKS)
- Pulumi

# Why IaC?

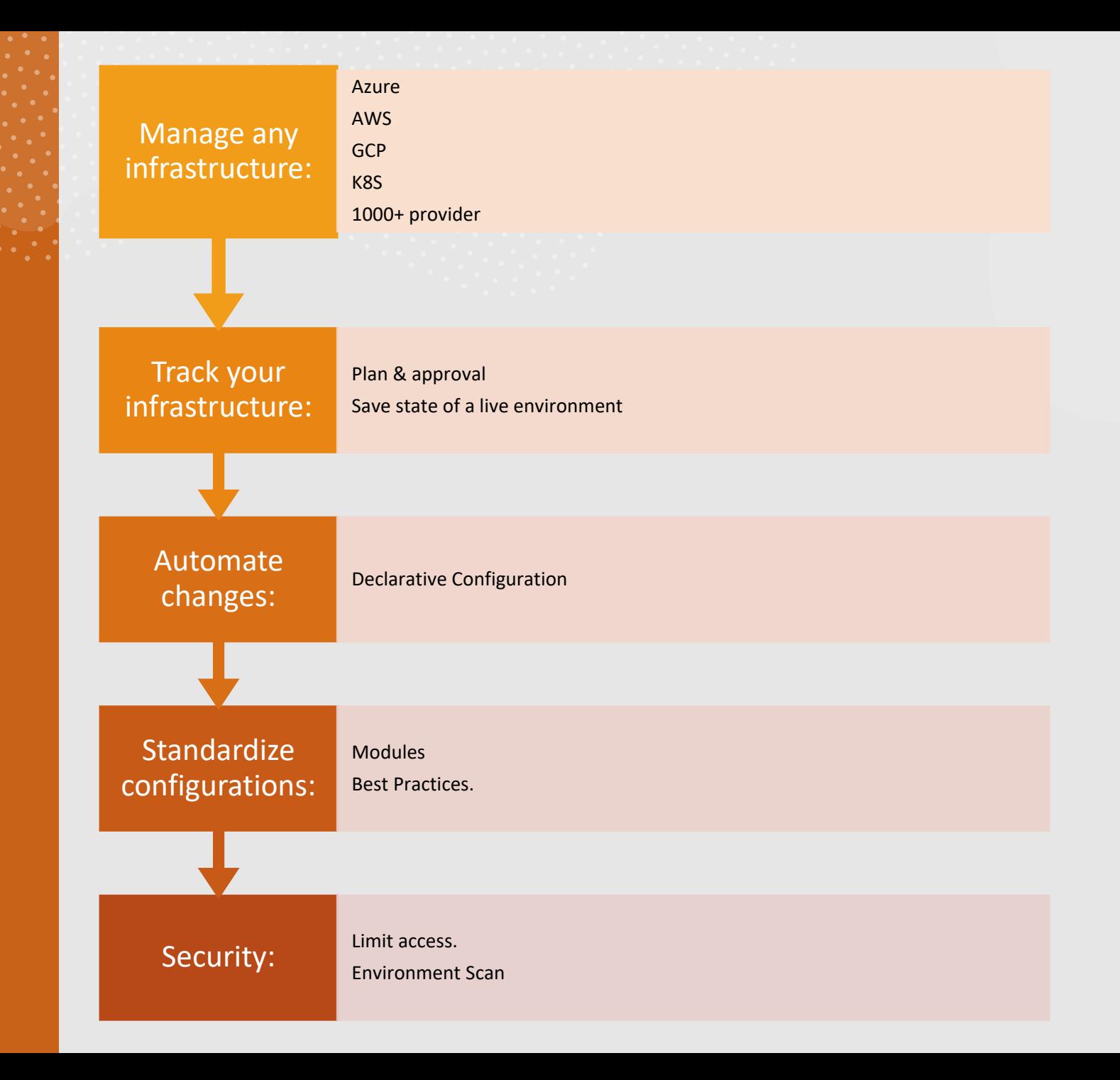

## Terraform: Infrastructure as code

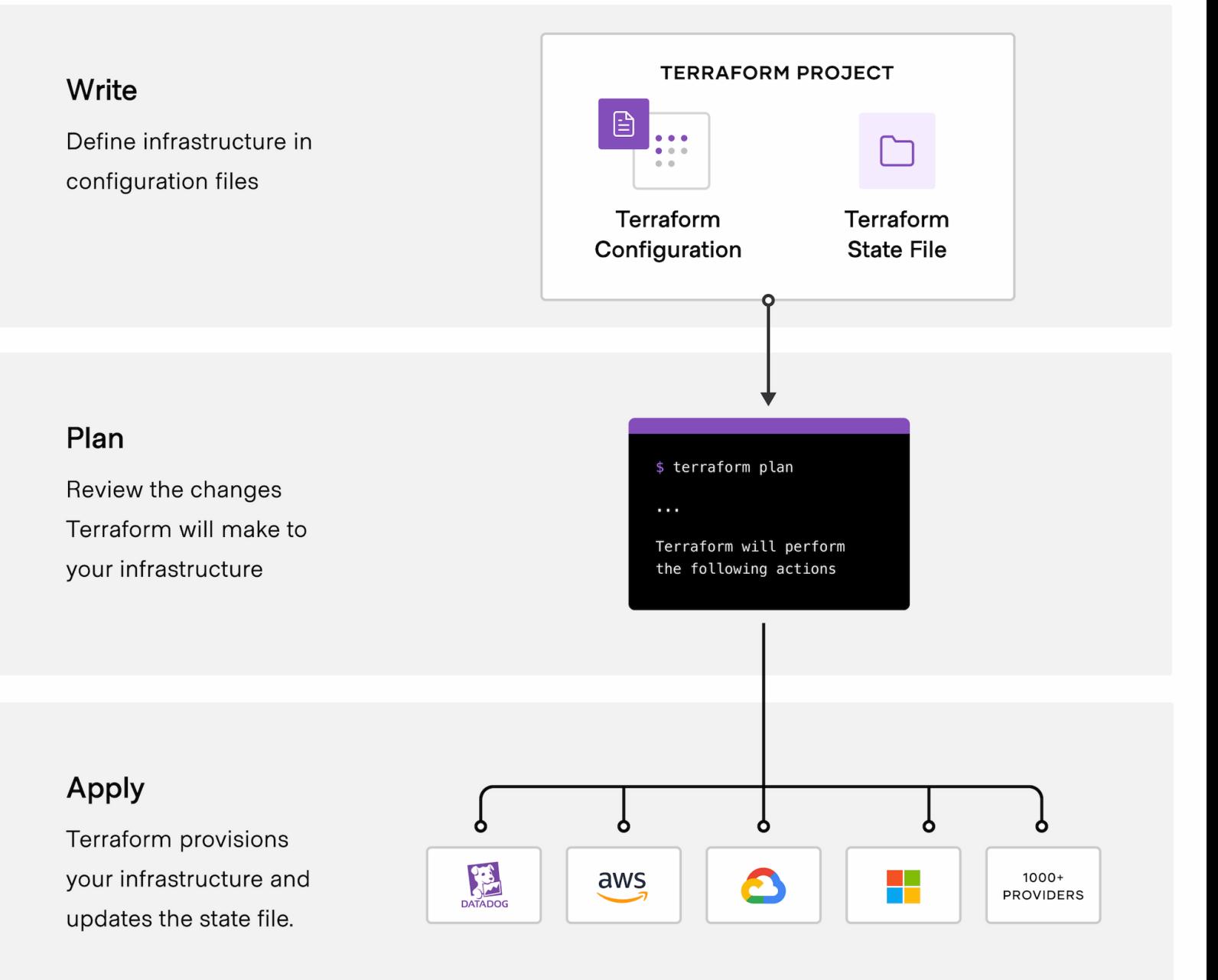

### IaC Flow

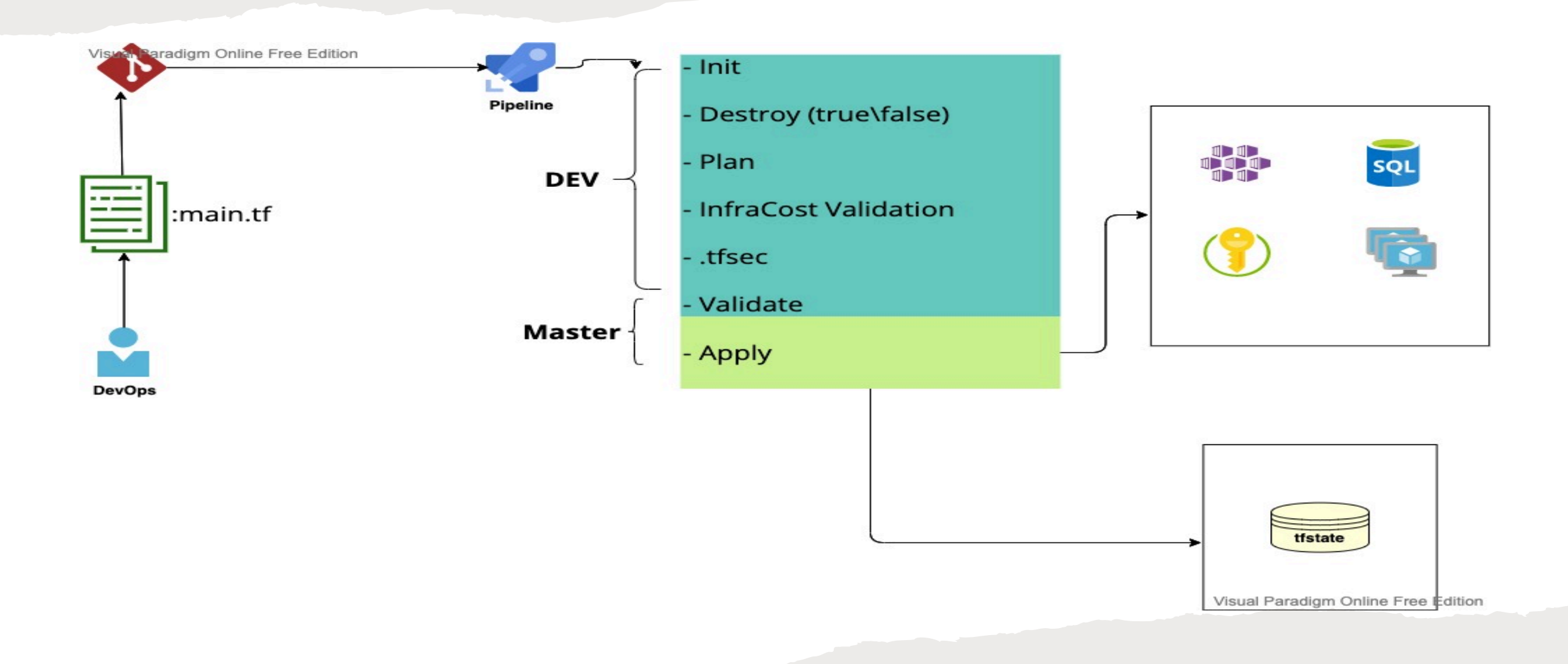

# AKS Scale pods Or Nodes

- **Manually scale pods or nodes.**
- **Horizontal pod auto scaler (HPA).**
- **Vertical pod auto scaler (VPA)**
- **Cluster auto scaler.**

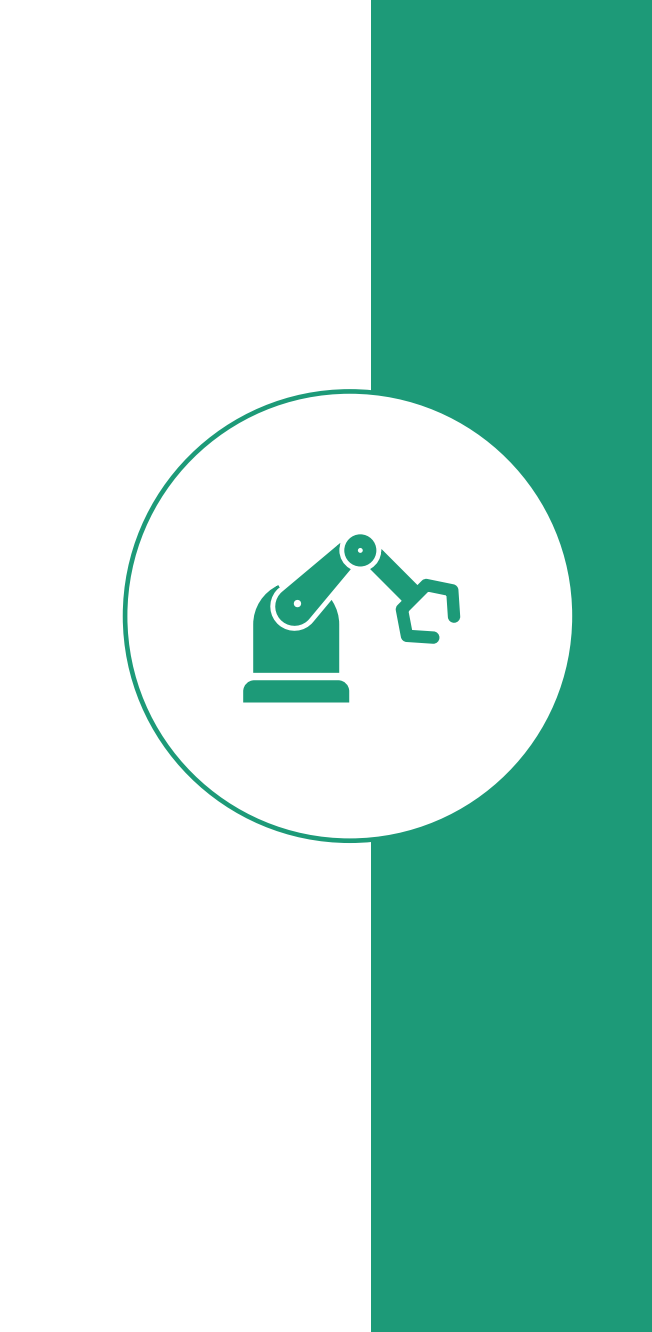

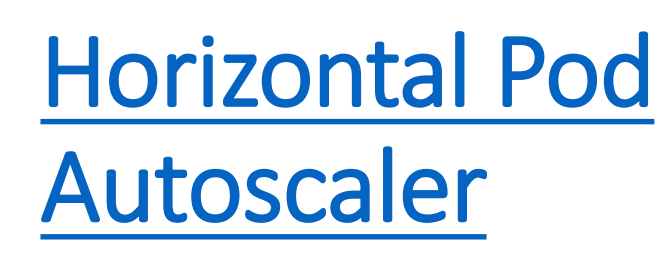

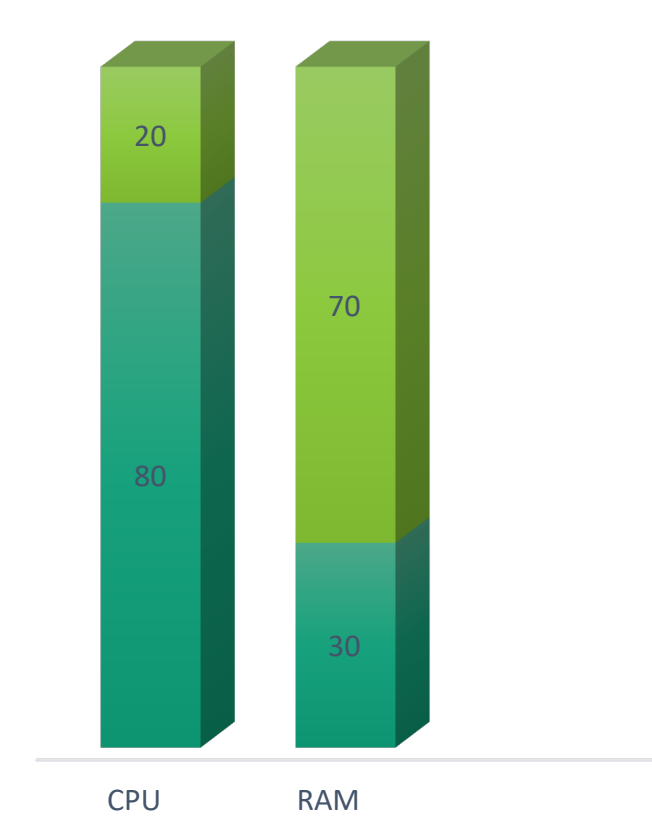

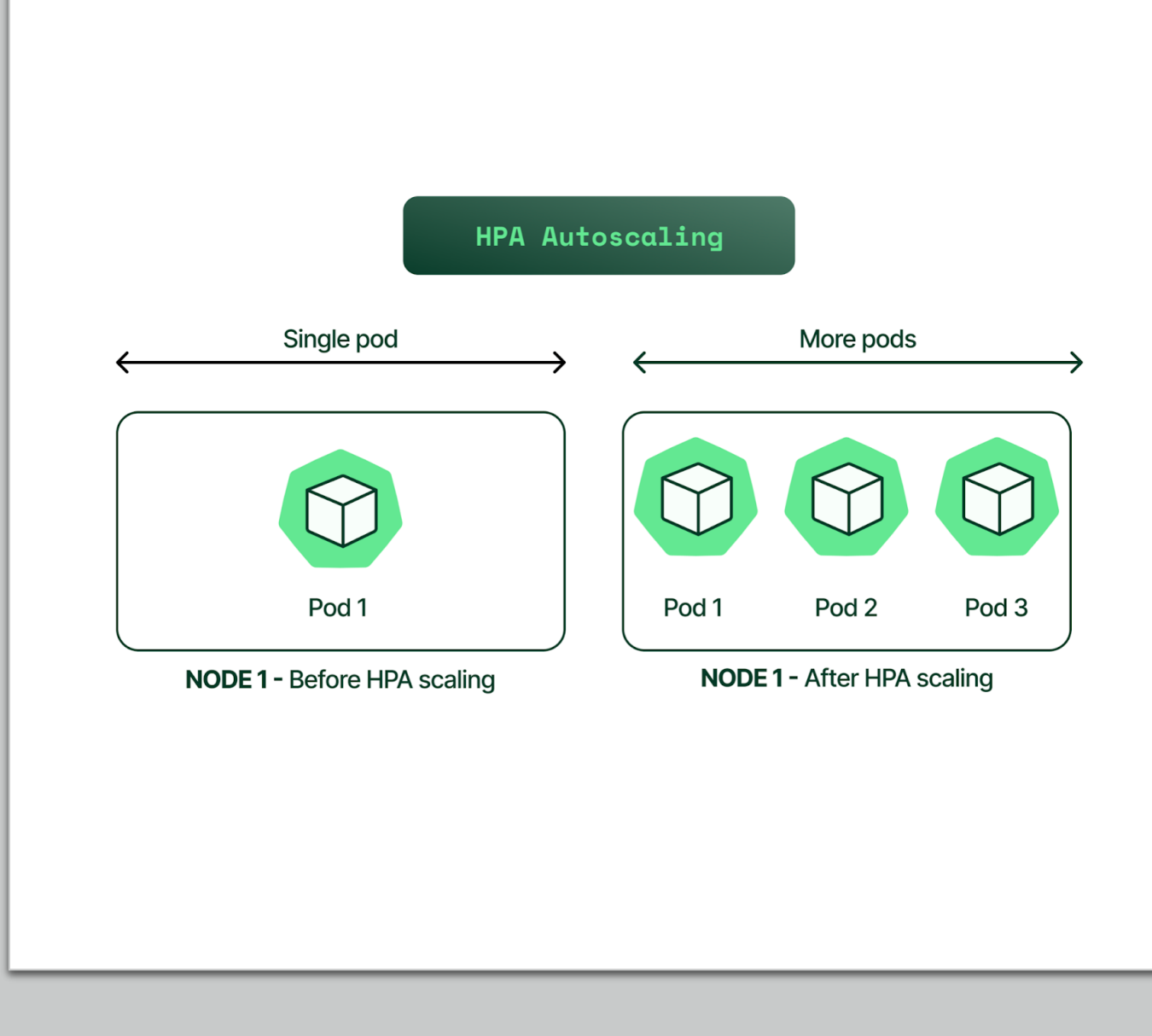

### KEDA: Scale Demo

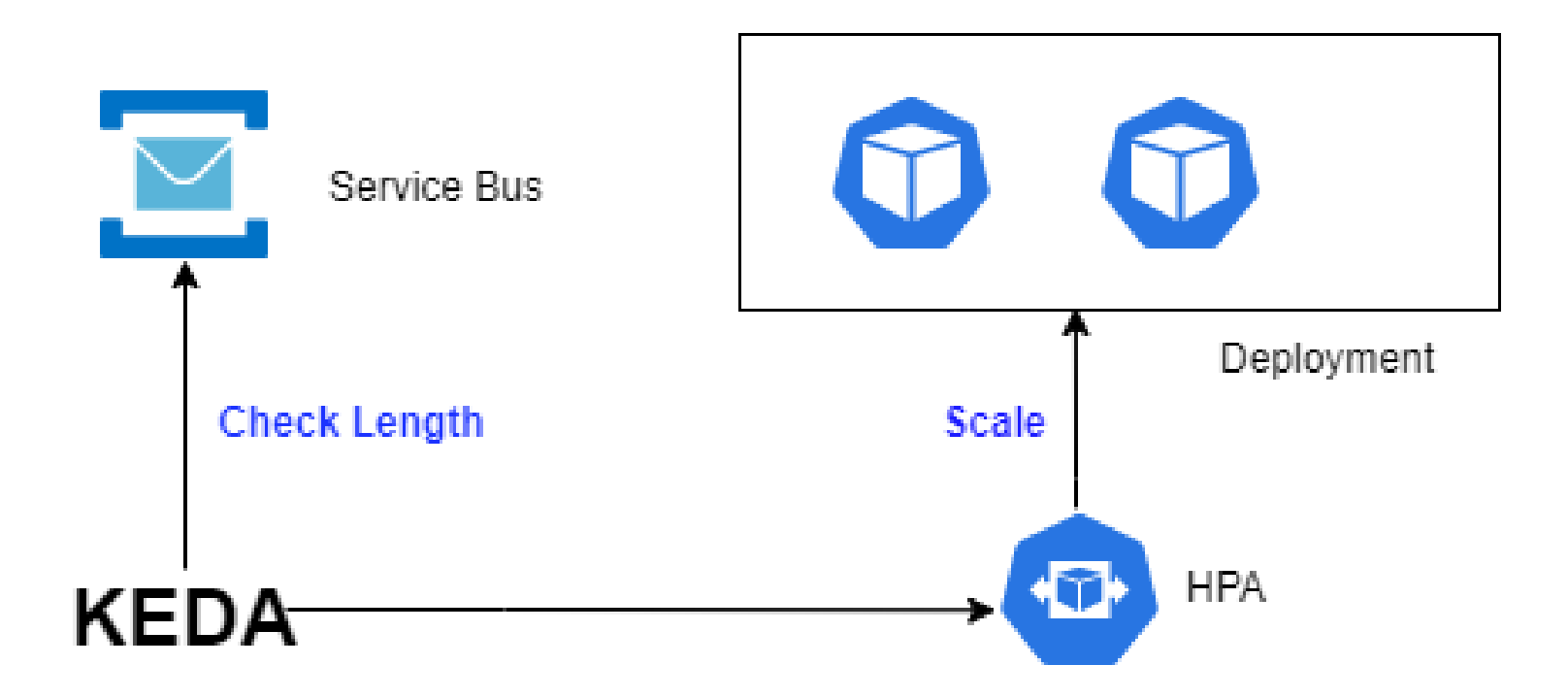

KEDA: Kubernetes Event-driven Autoscaling

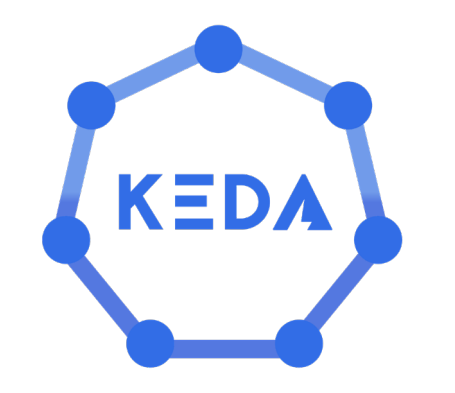

- "Scaling of any container in Kubernetes based on the number of events needing to be processed"
- [Azure Application Insights](https://keda.sh/docs/2.7/scalers/azure-app-insights/#example): Scale applications based on Azure Application Insights metrics.
- [Azure Blob Storage](https://keda.sh/docs/2.7/scalers/azure-storage-blob/#example): Scale applications based on the count of blobs in a given Azure Blob Storage container.
- [Azure Service Bus:](https://keda.sh/docs/2.7/scalers/azure-service-bus/#example) Scale applications based on Azure Service Bus Queues or Topics.
- [Azure Log Analytics:](https://keda.sh/docs/2.7/scalers/azure-log-analytics/#example) Scale applications based on Azure Log Analytics query results.

# AKS Add-ons

- **Monitoring**: Use Container Insights monitoring with your AKS cluster.
- **Azure Policy**: Use Azure Policy for AKS, which enables at-scale enforcements and safeguards on your clusters in a centralized, consistent manner.
- **Ingress appgw:** Use Application Gateway Ingress Controller with your AKS cluster.
- **azure-keyvault-secrets-provider**: Use the Azure Keyvault Secrets Provider addon.

### AKS Monitoring

#### **Container Insights:**

- information and analytics
- node resource utilization

न

• failed pods

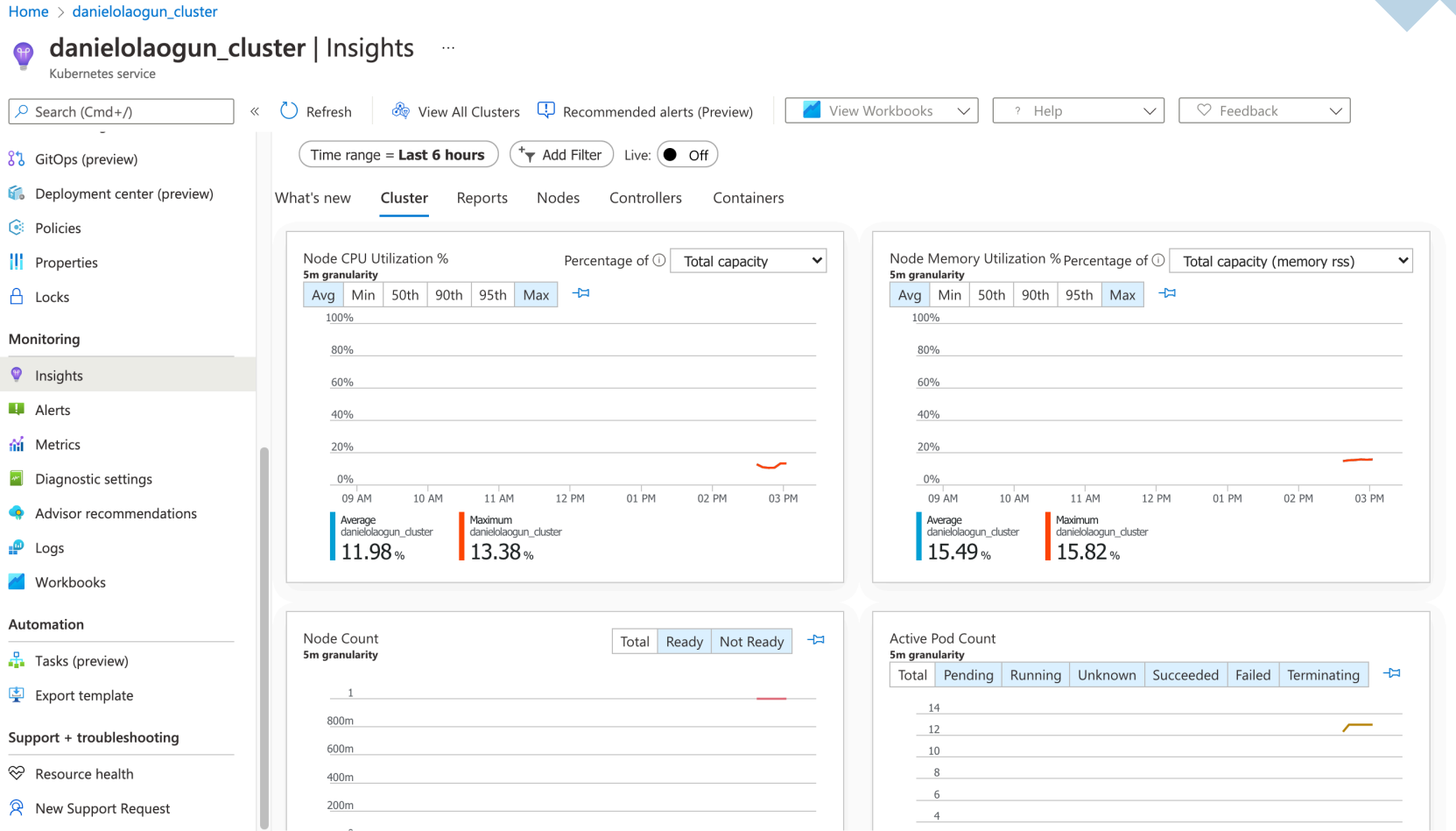

### AKS Monitoring

#### Home > danielolaogun\_cluster

**Deployment center (preview)** 

Diagnostic settings Advisor recommendations

Support + troubleshooting <sup>√</sup> Resource health

 $\mathbf{P}$  Logs Workbooks

Automation  $\frac{p}{\sqrt{2}}$  Tasks (preview) 图 Export template

 $\circ$  Search (Cmd+/) **C** Cluster configuration

Networking 8% GitOps (preview)

**C** Policies || Properties  $A$  Locks Monitoring **P** Insights  $\overline{4}$  Alerts ai Metrics

#### 

Kubernetes service

#### **Logs:**

- Collect logs from nodes, pod, control plane, and containers.
- Viewed and analyzed on Dashboard.
- Configure alert rules

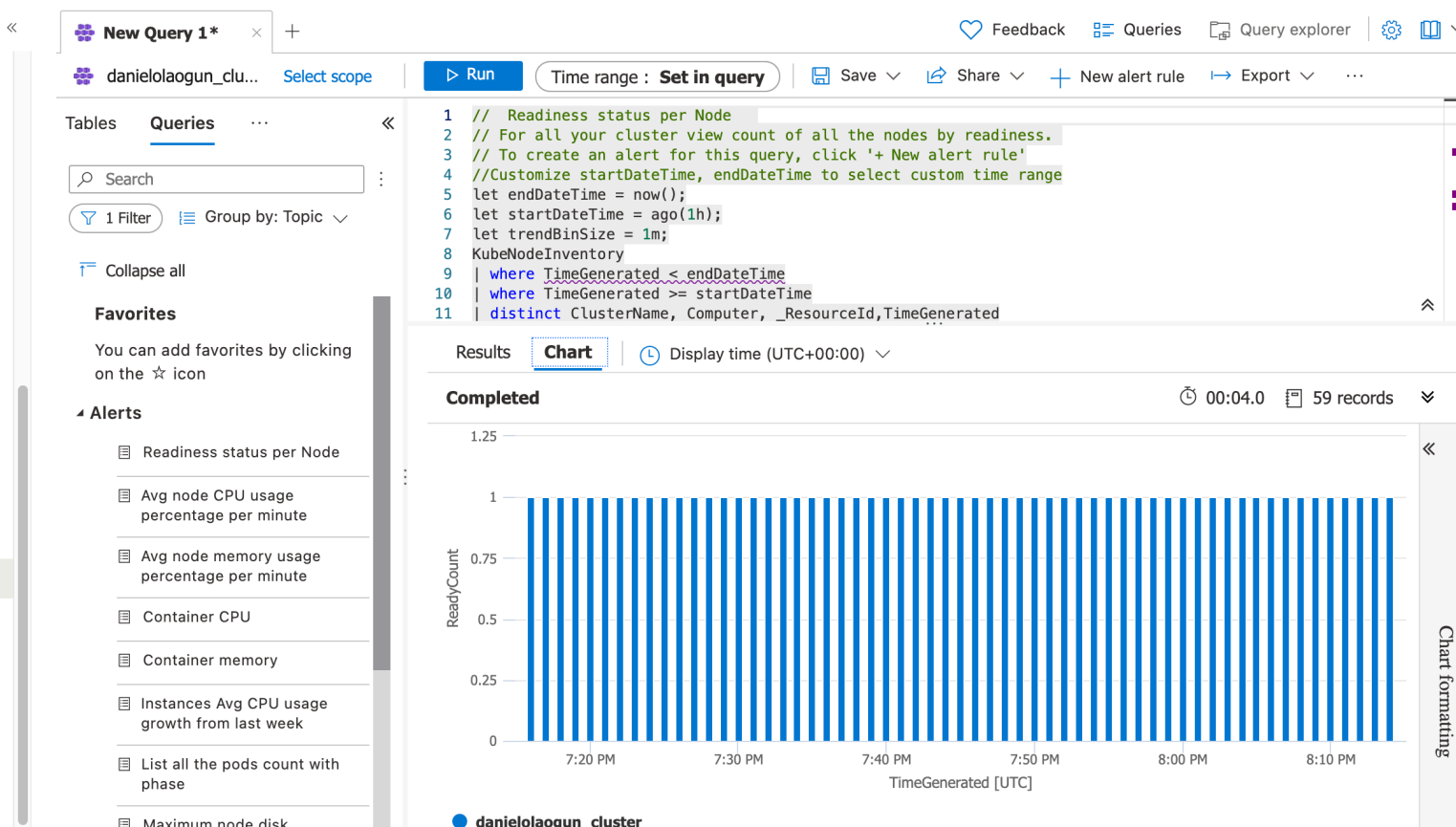

 $\times$ 

# AKS Policy

Control what end-users can do on the cluster.

Ensure that clusters are in compliance (governance and legal requirements)

Track Misconfiguration & Security issue.

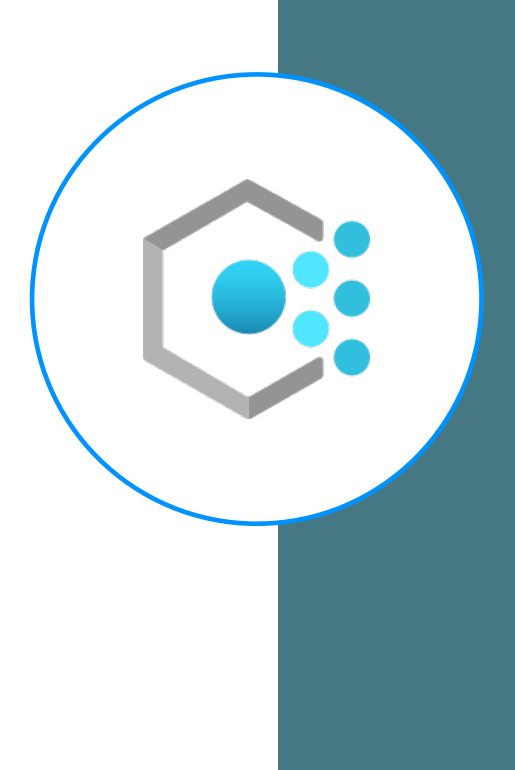

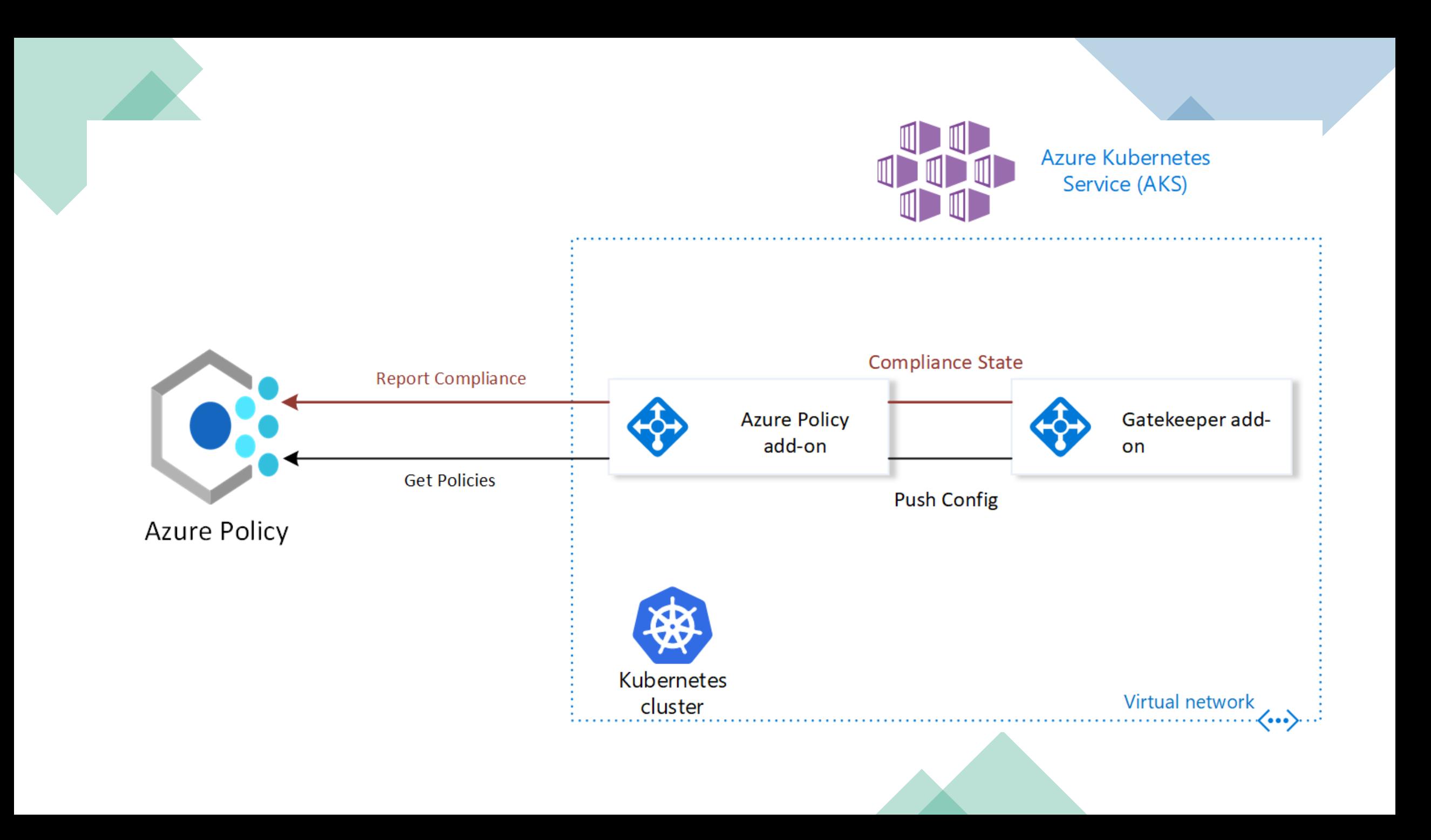

### Azure Policy built-in definitions

- Use images from trusted registries.
- Run containers with a read-only root file system.
- Enforce container CPU and memory resource limits to prevent resource attacks in a Kubernetes cluster.
- Ensure that the required annotations are attached.
- Restrict access to the Kubernetes Service Management API by granting API.

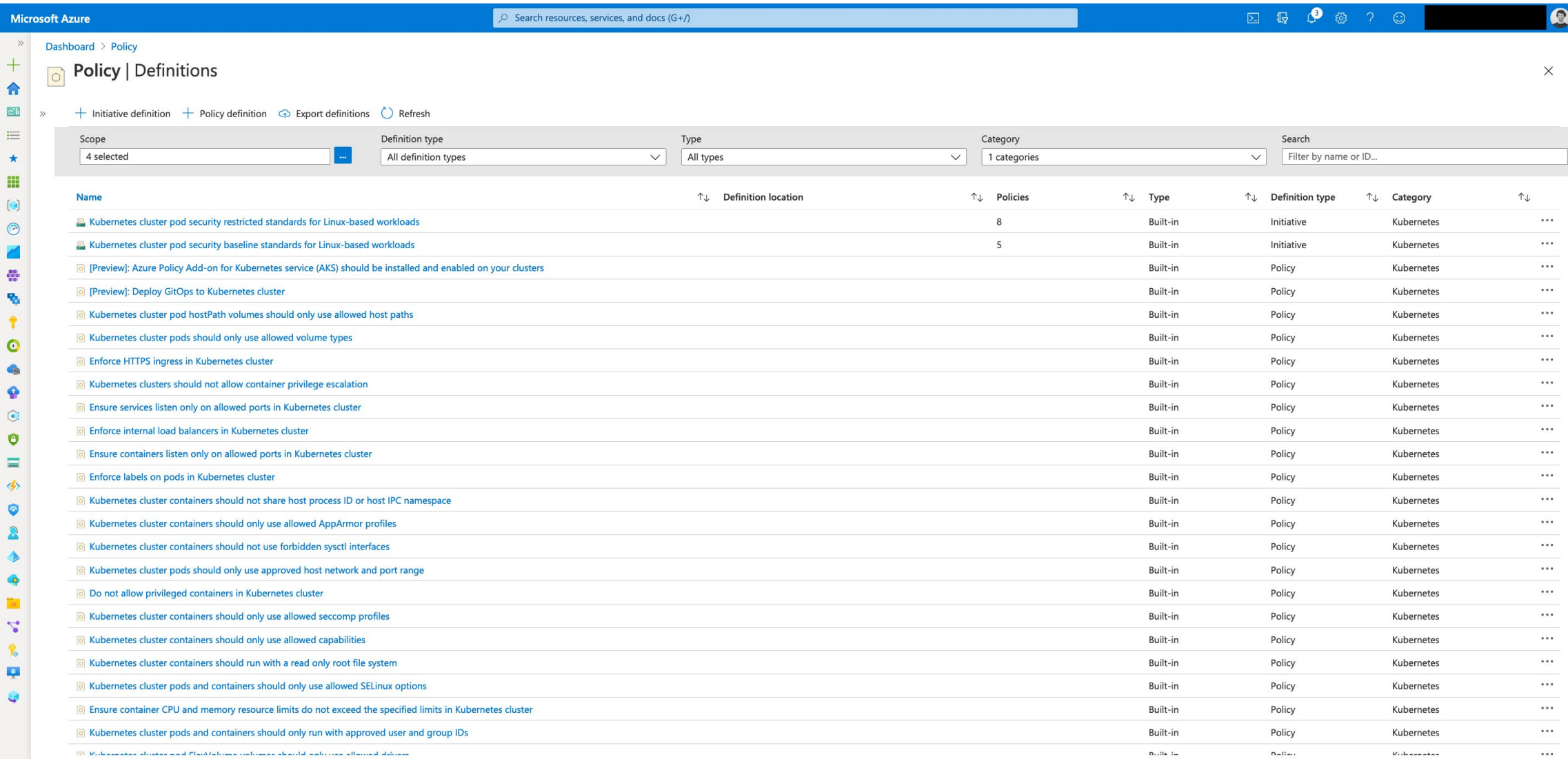

### Application Gateway Ingress Controller (AGIC)

- Load-balancer to expose cloud software to the Internet.
- Web Application Firewall

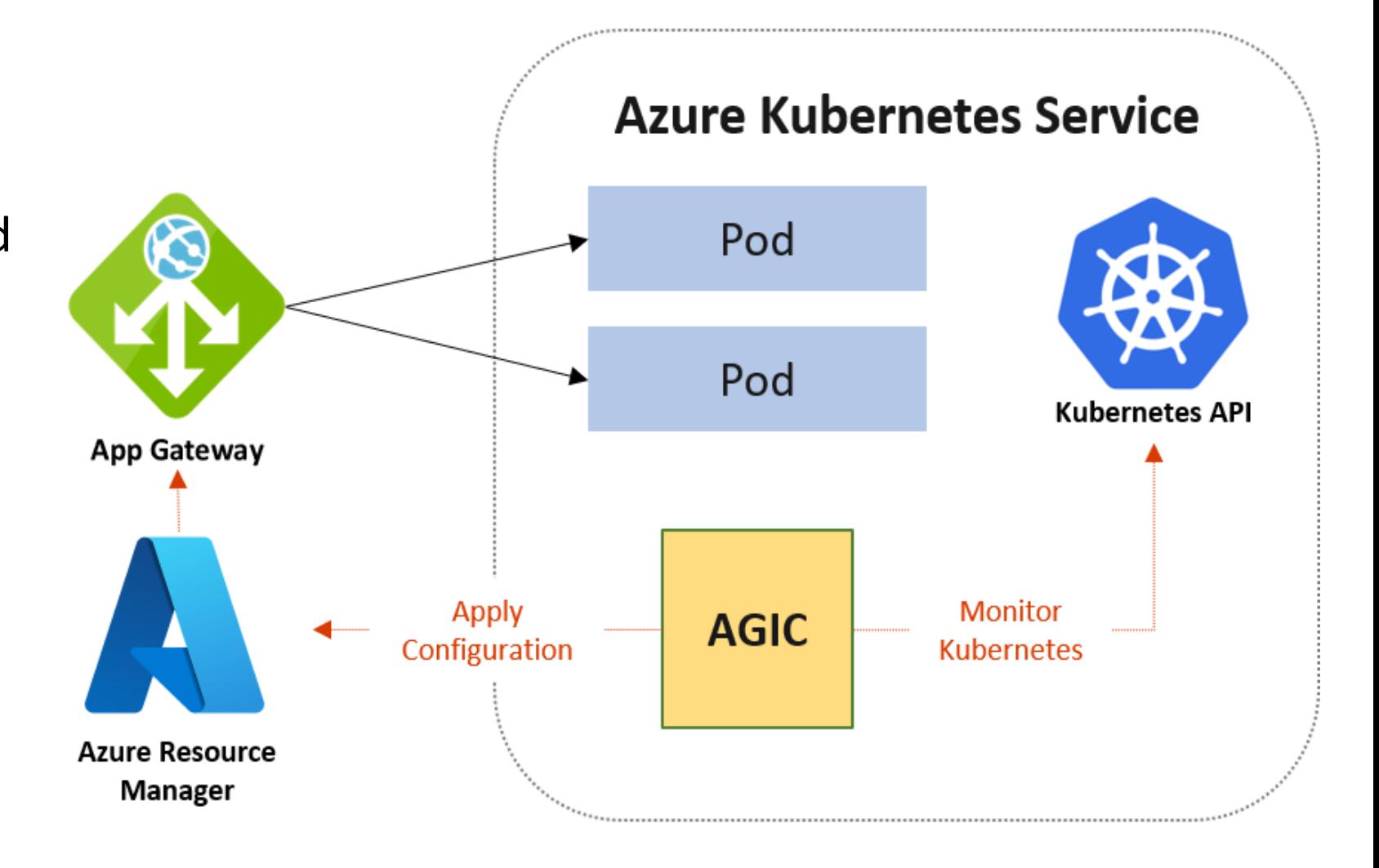

# AGIC features

URL routing

Cookie-based affinity (stickiness).

TLS termination.

End-to-end TLS.

Support for public, private, and hybrid web sites.

Integrated web application firewall (WAF)

# AKS Pricing

- AKS is Free.
- You only pay for cloud resources.
	- Worker nodes (not master)
	- Other Cloud resources Like load balancer, storage, etc.

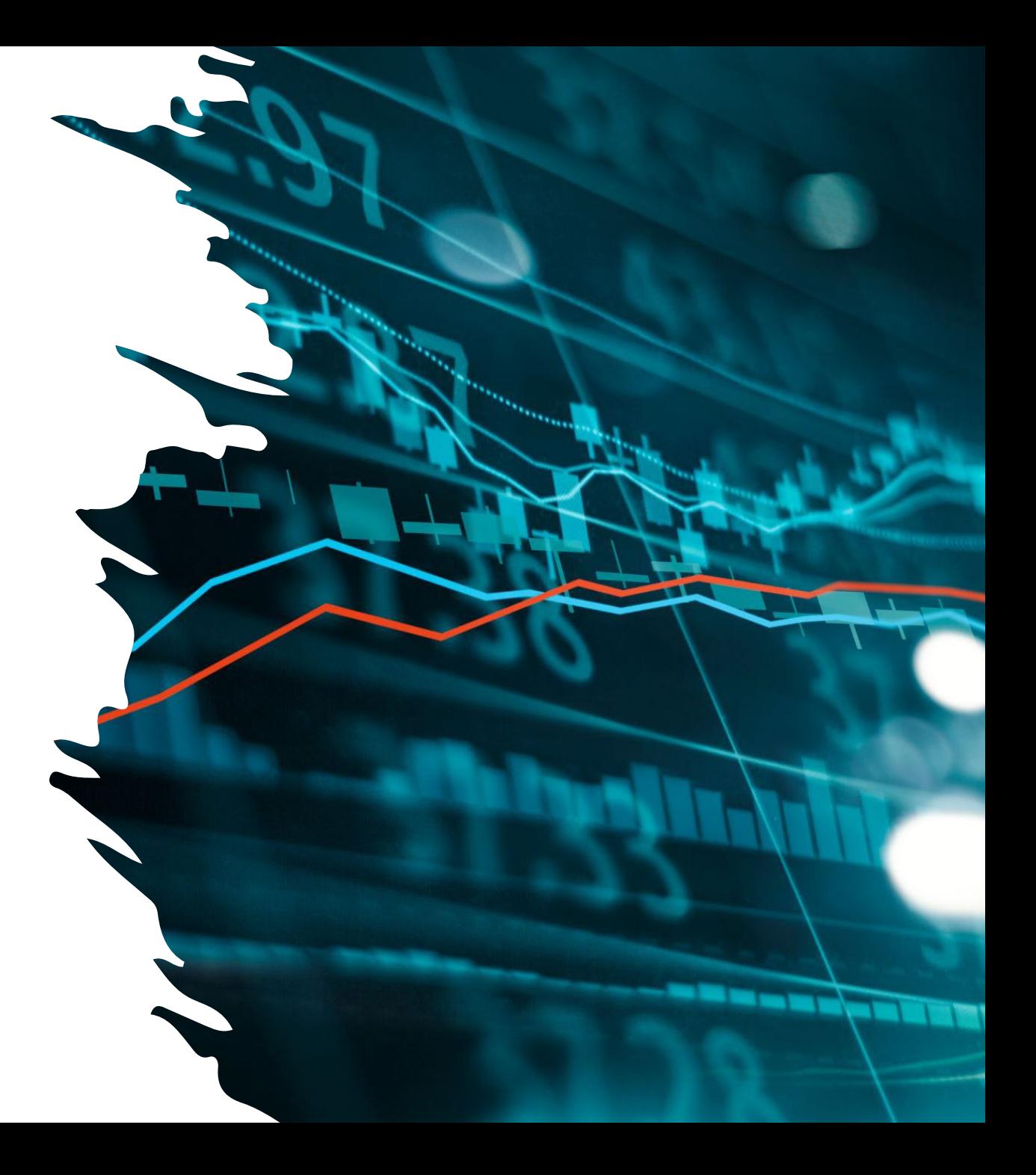

# $\bullet$   $\bullet$

 $\frac{1}{\sqrt{2}}\omega$ 

# Thank **You**

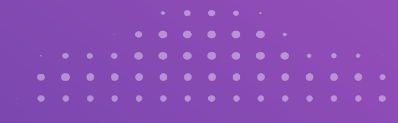

. . . **. . . . . .** .

 $\Box$ 

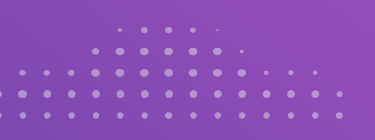

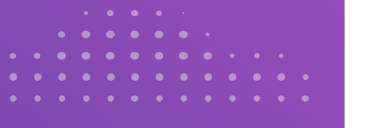

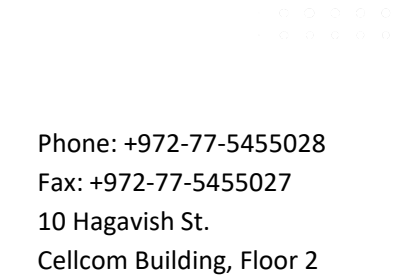

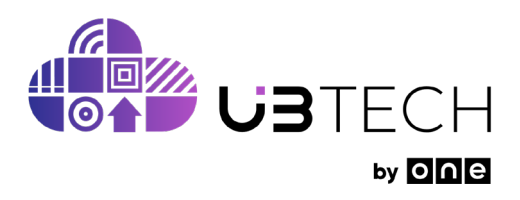

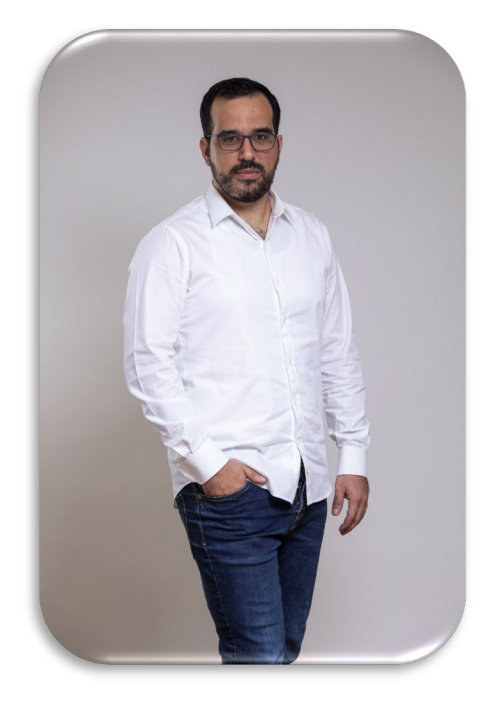

Moti Malka DevOps Lead

Netanya, Israel.